## **Справка**

о материально-техническом обеспечении основной образовательной программы высшего образования – программы бакалавриата (*20.03.01 Техносферная безопасность*)

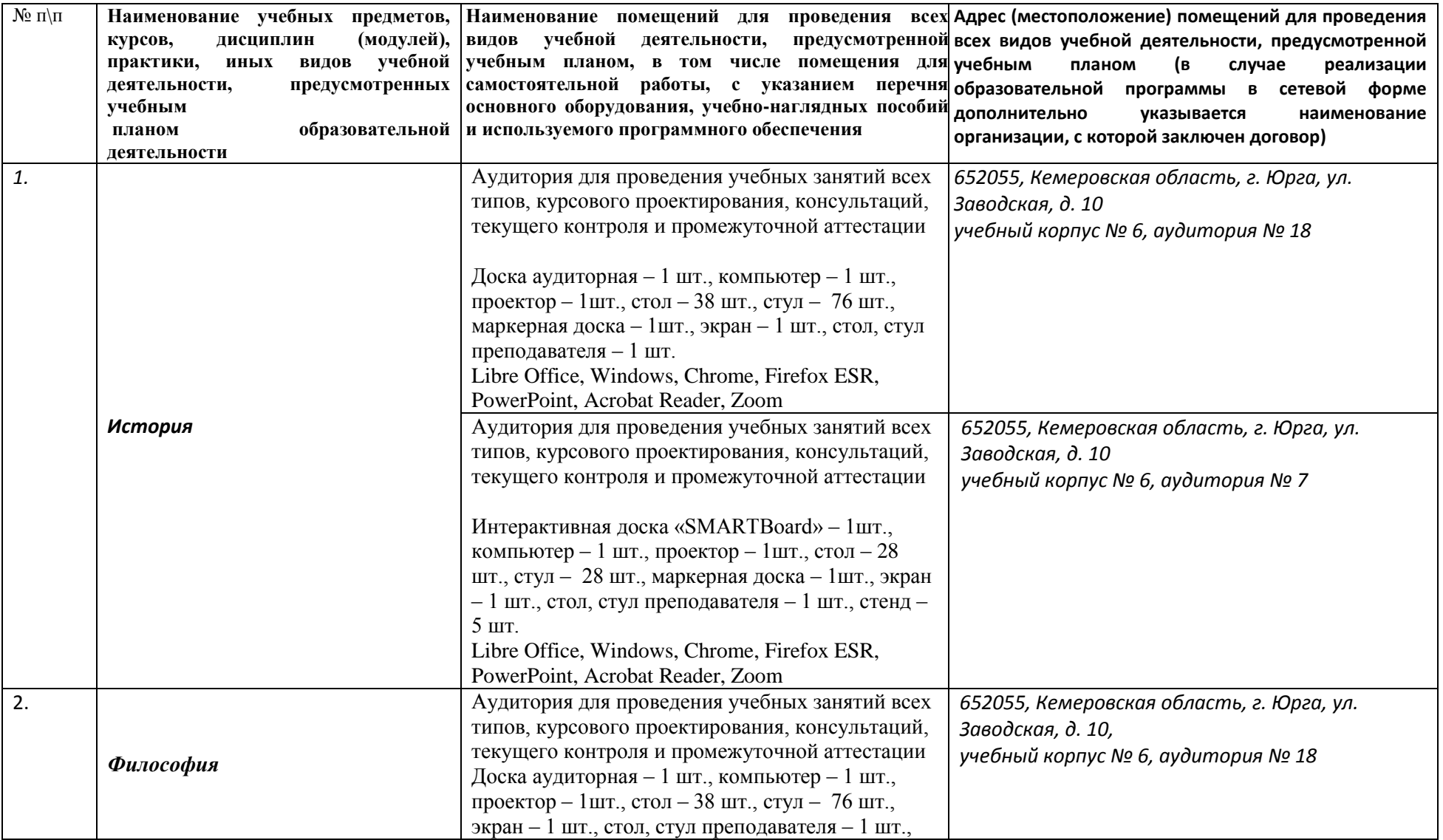

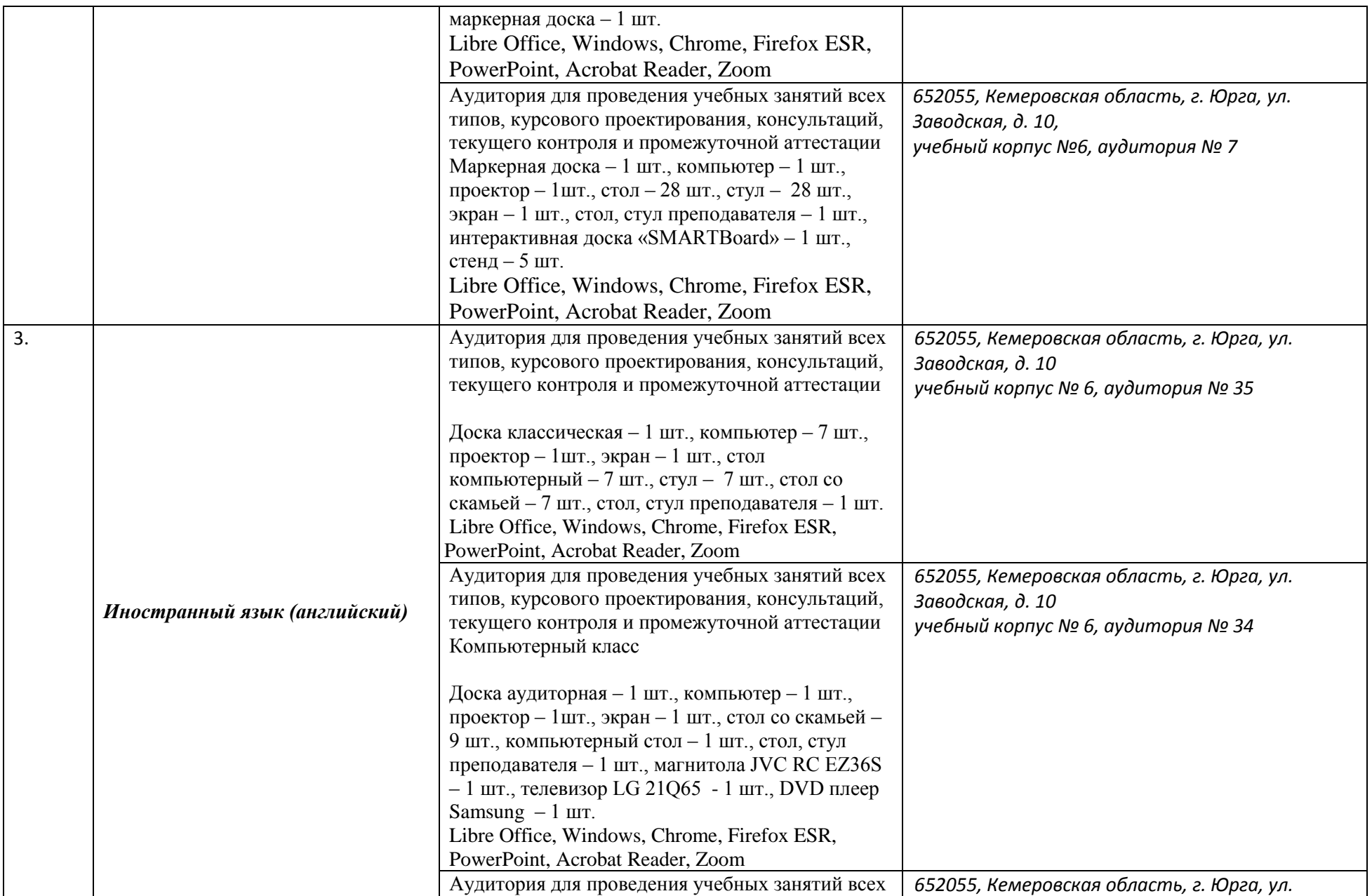

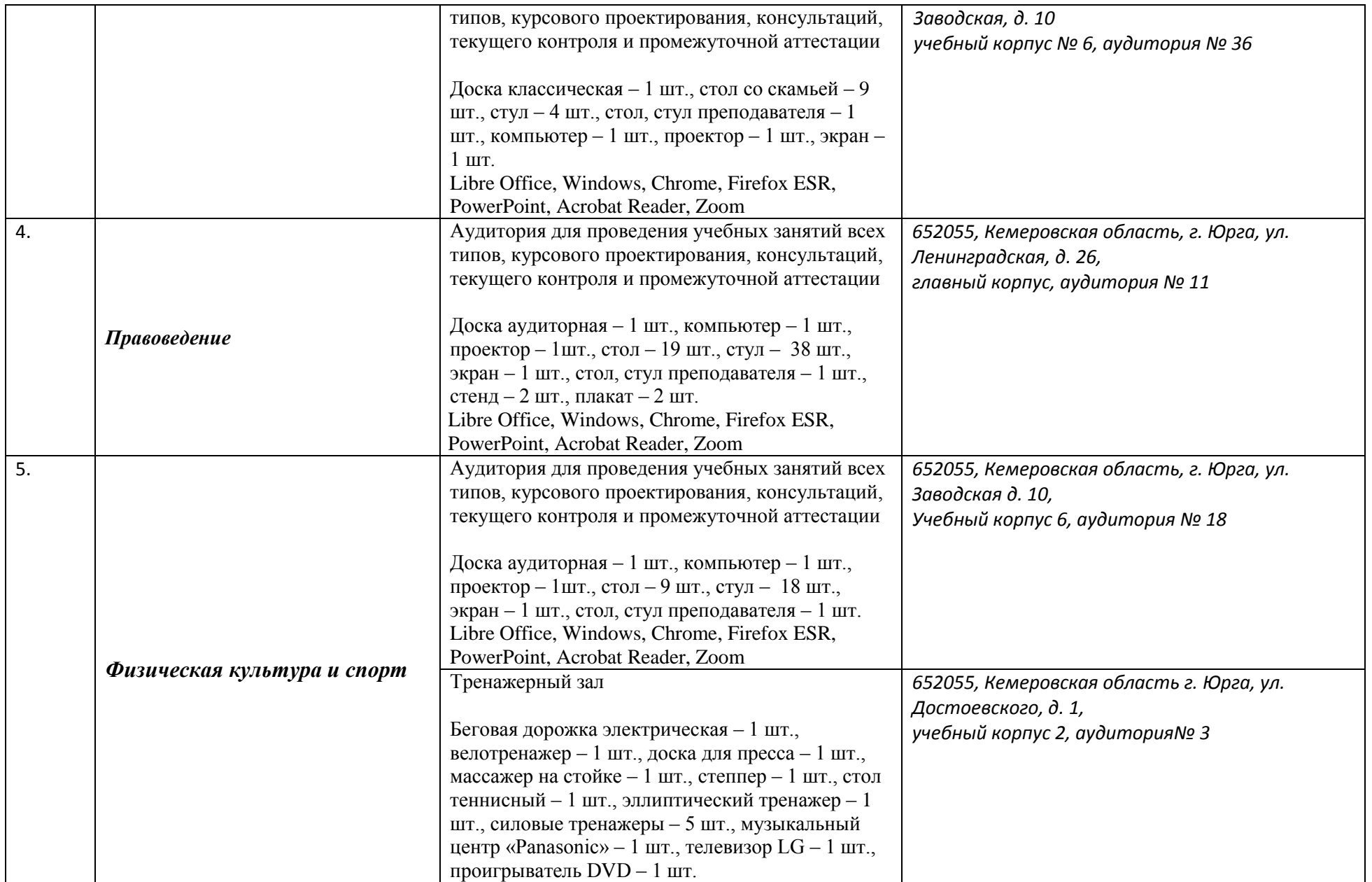

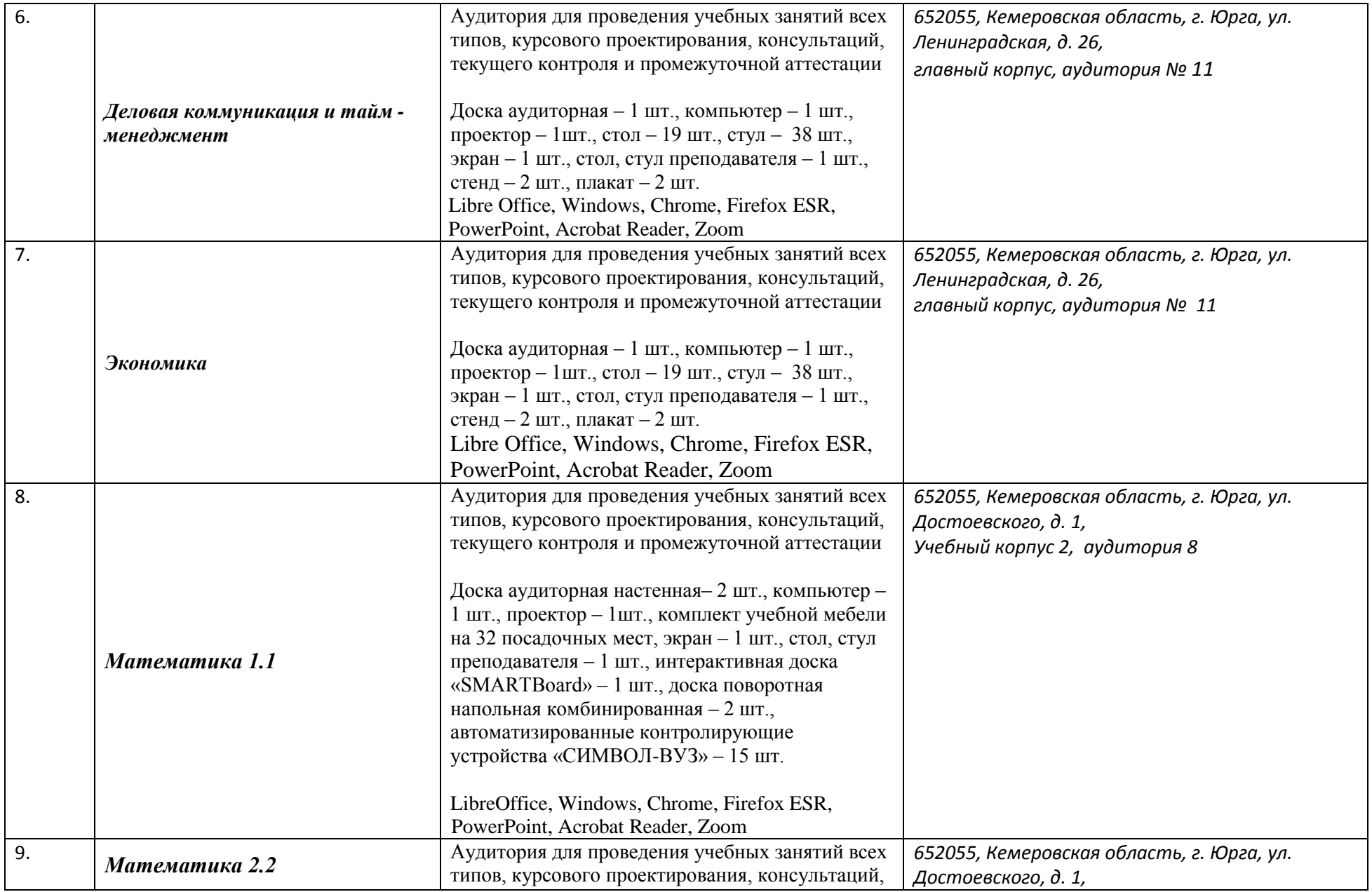

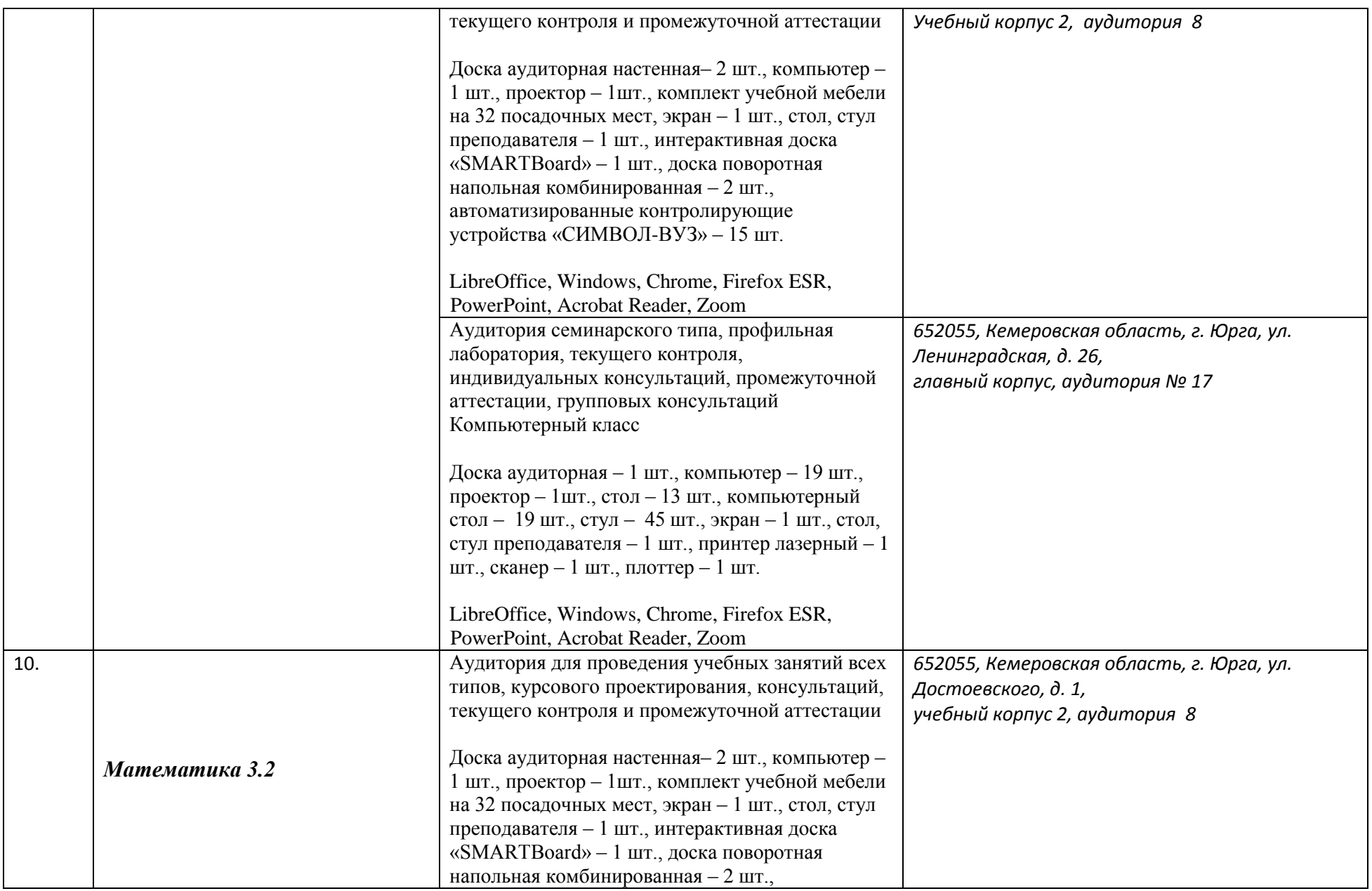

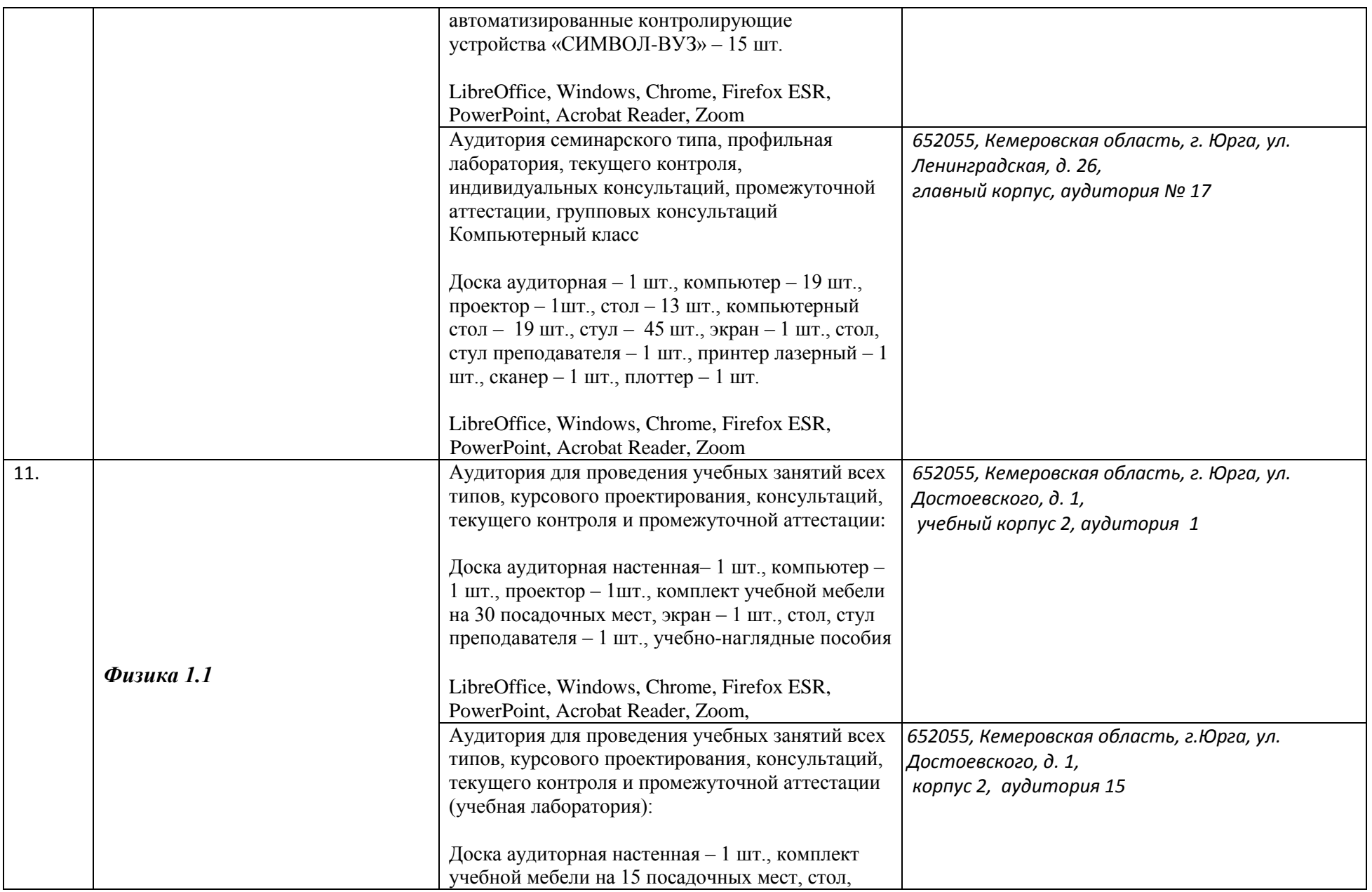

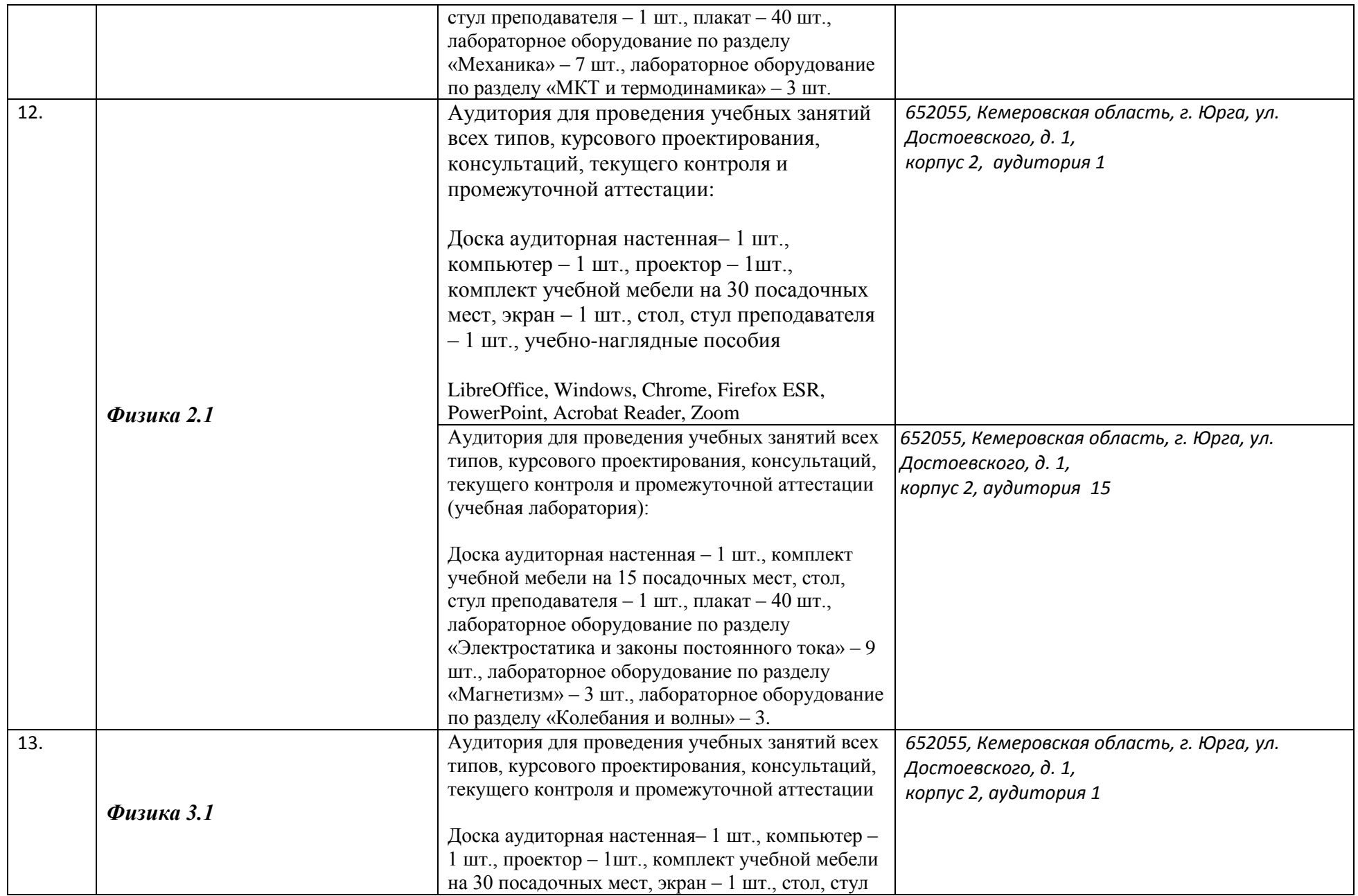

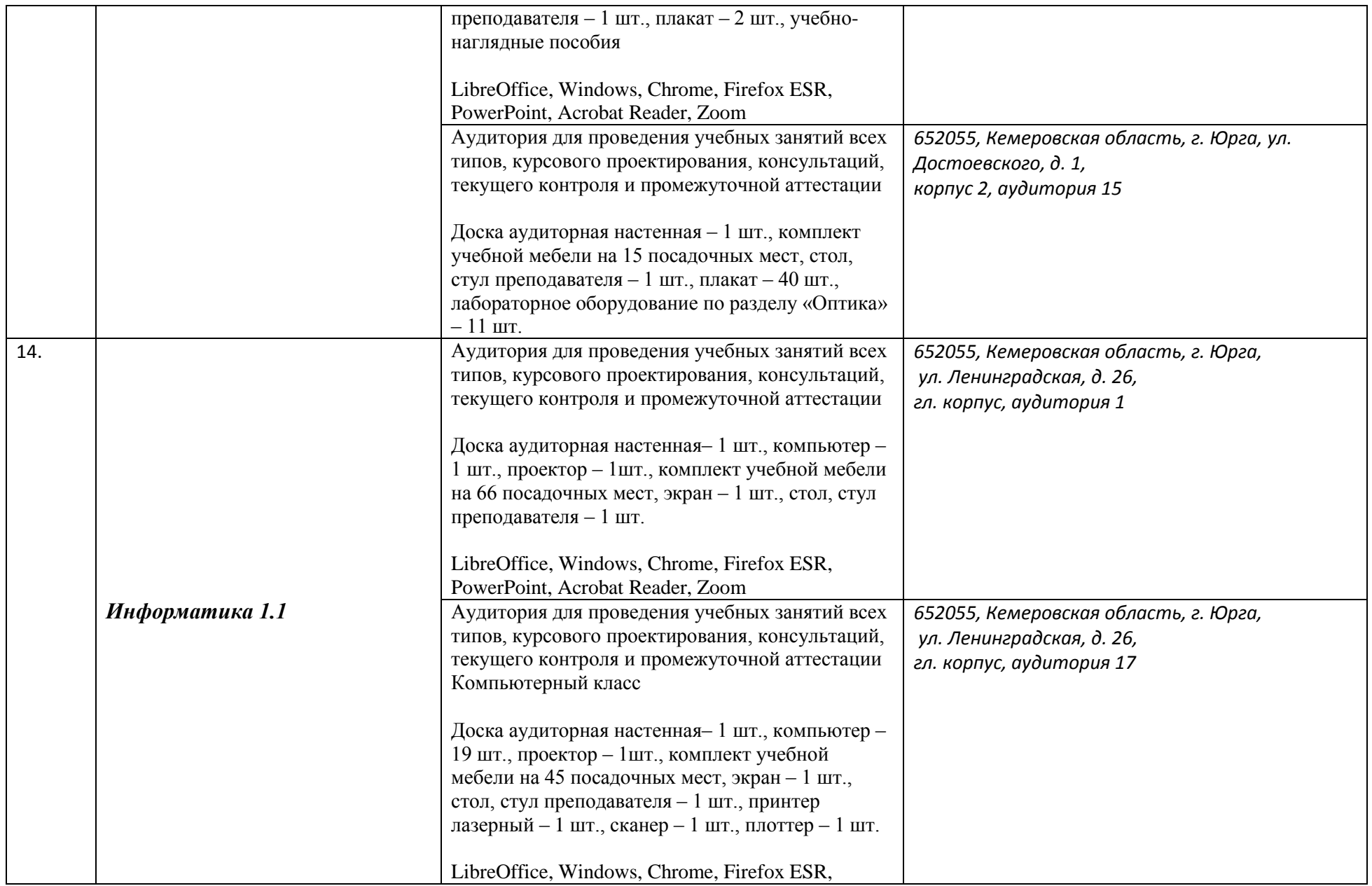

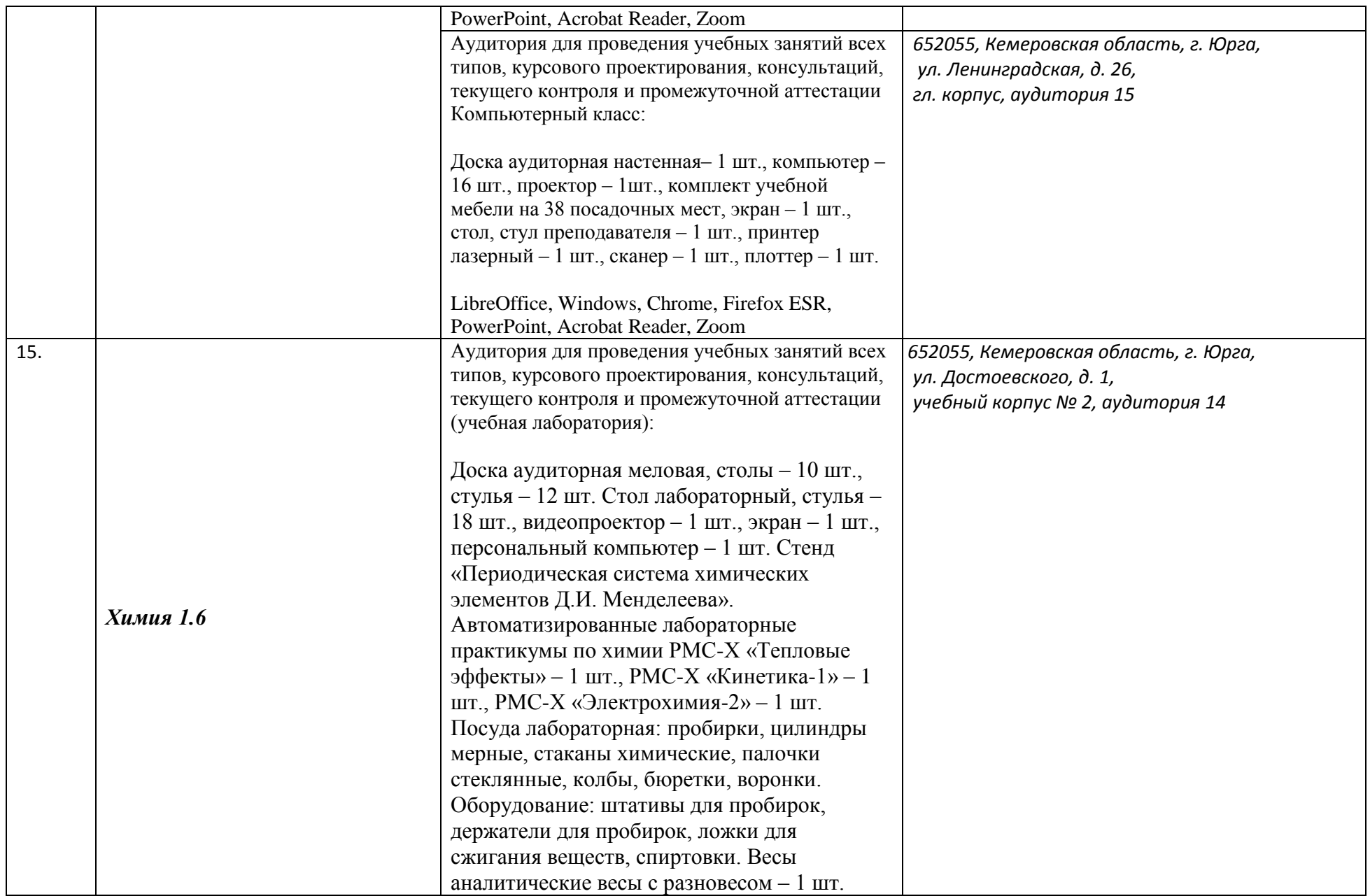

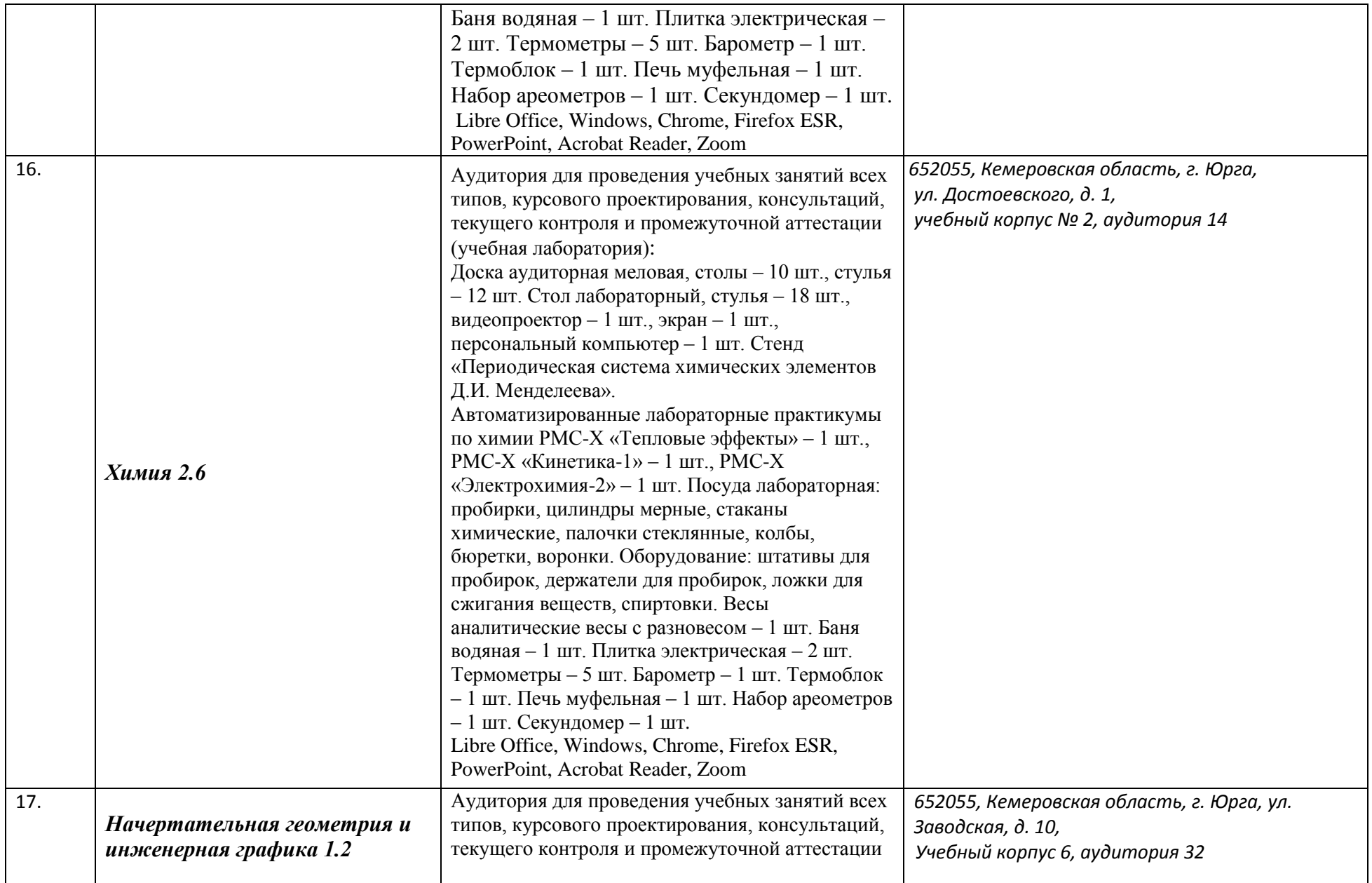

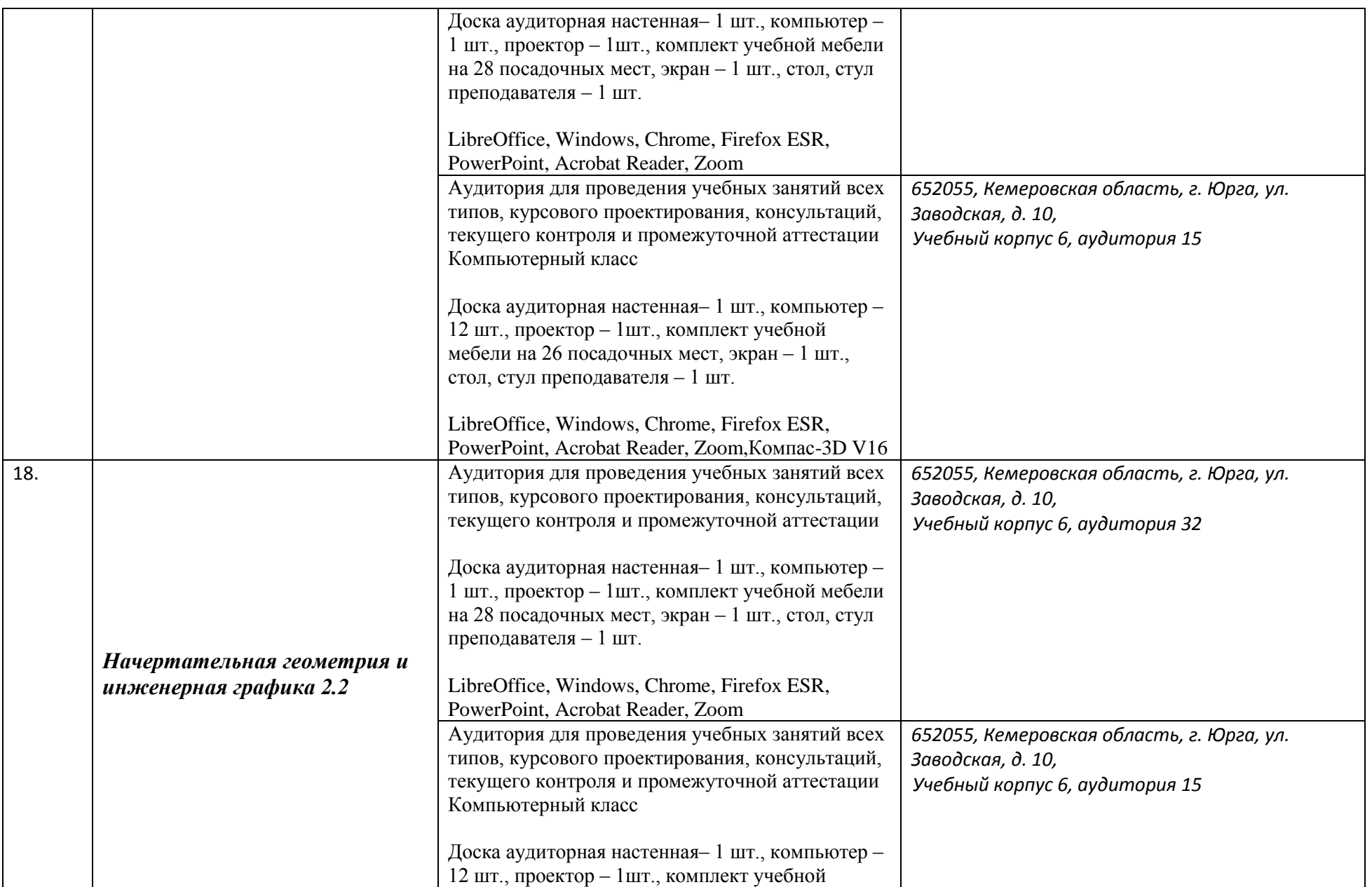

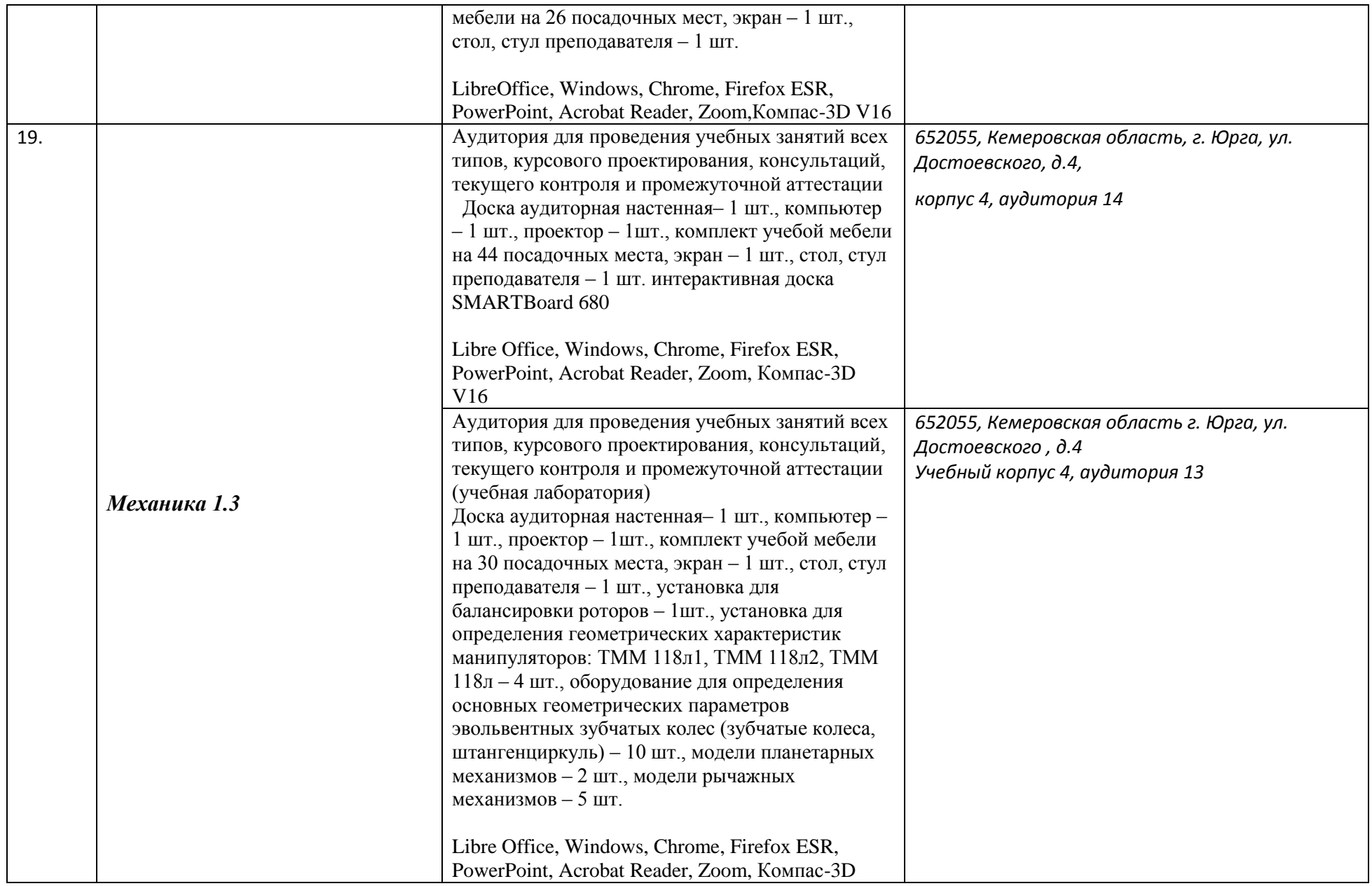

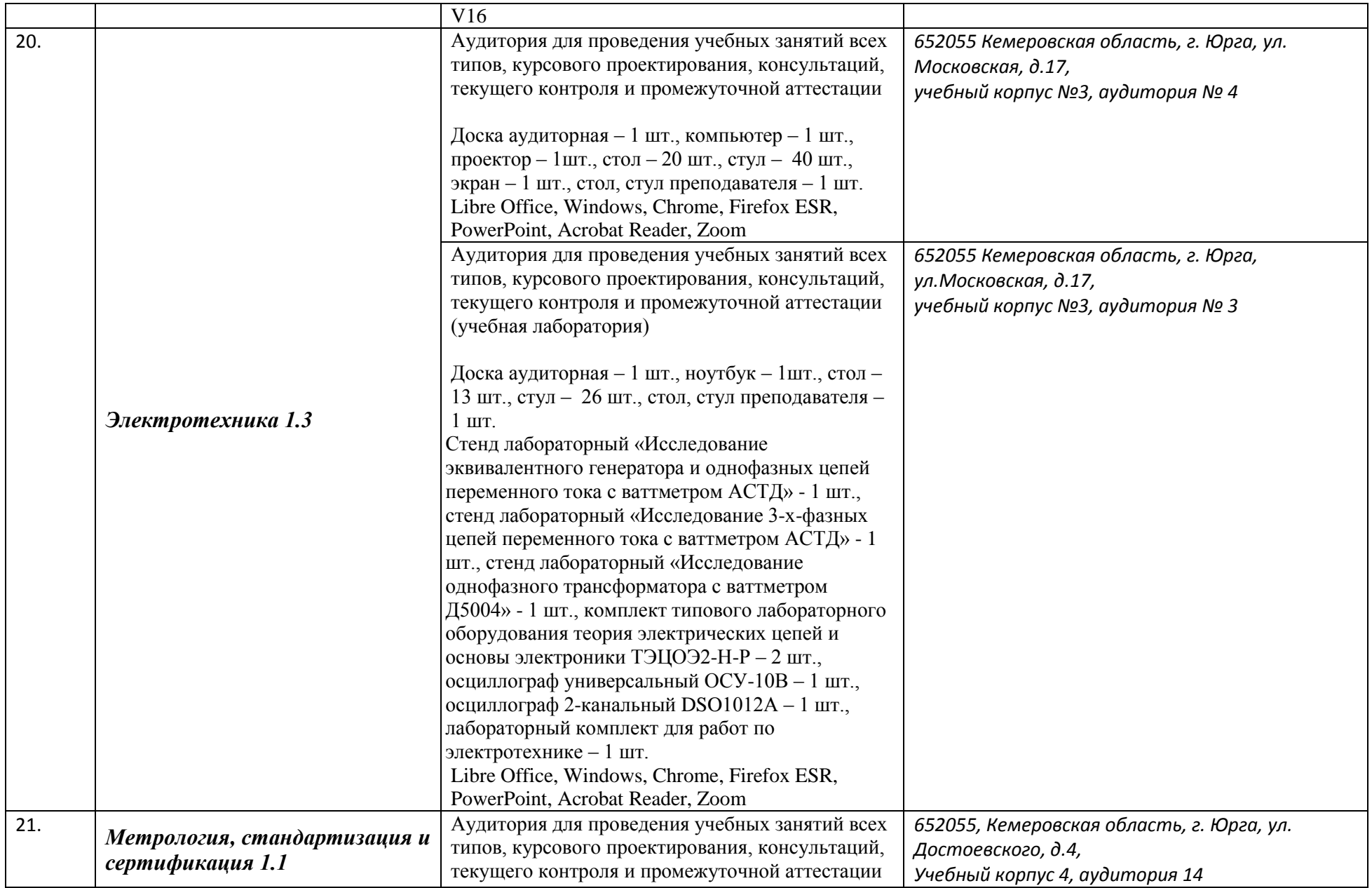

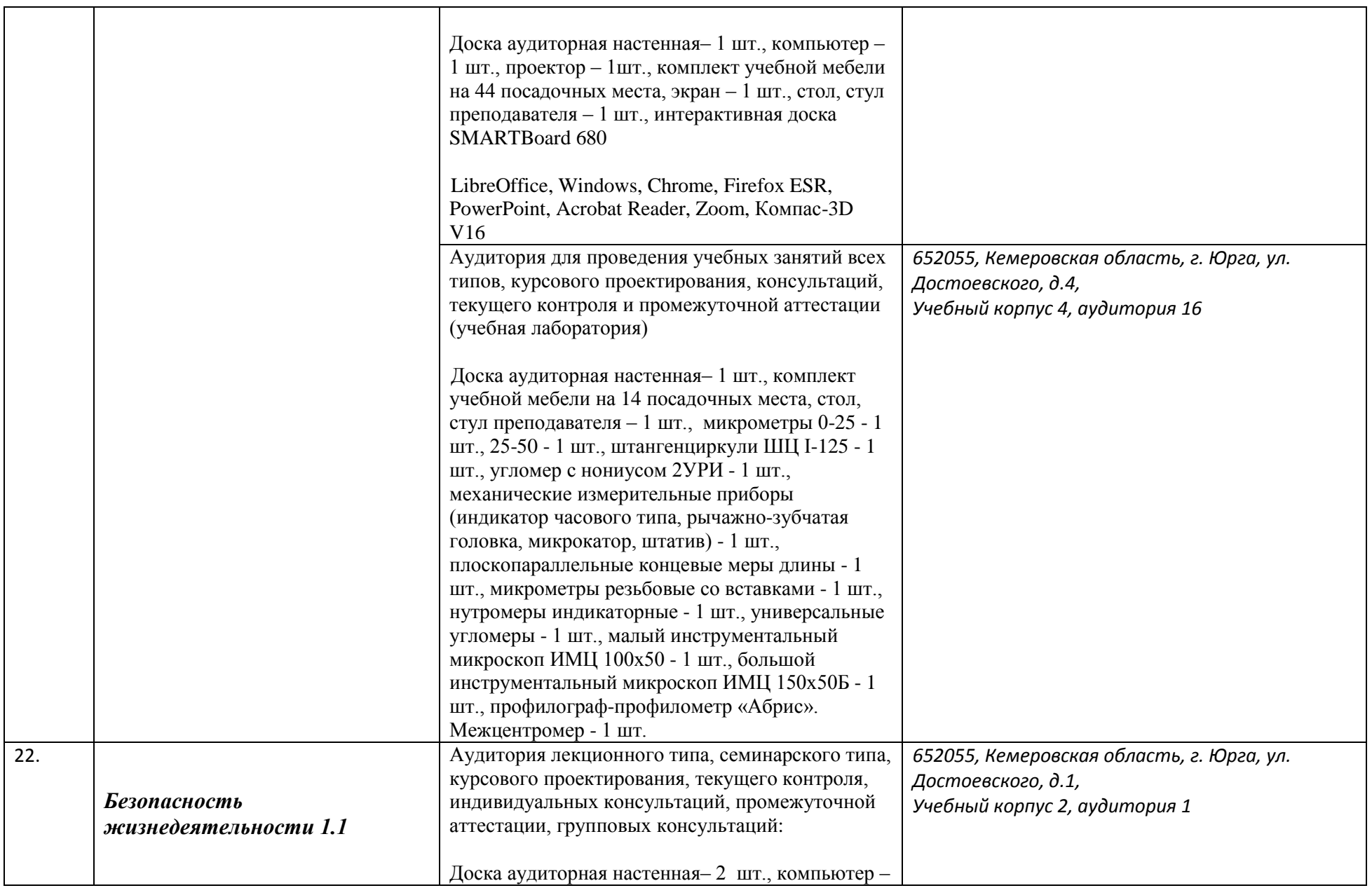

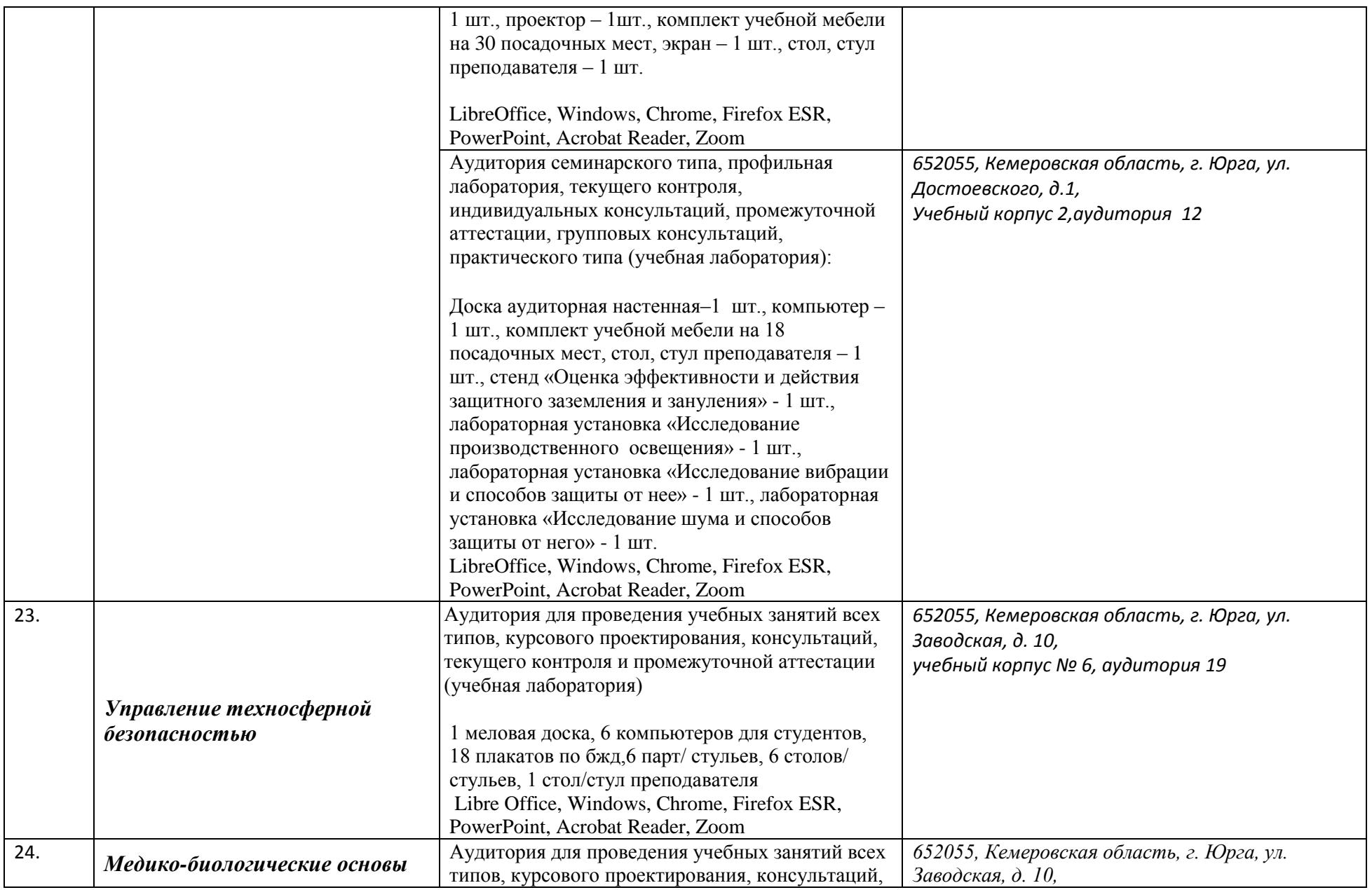

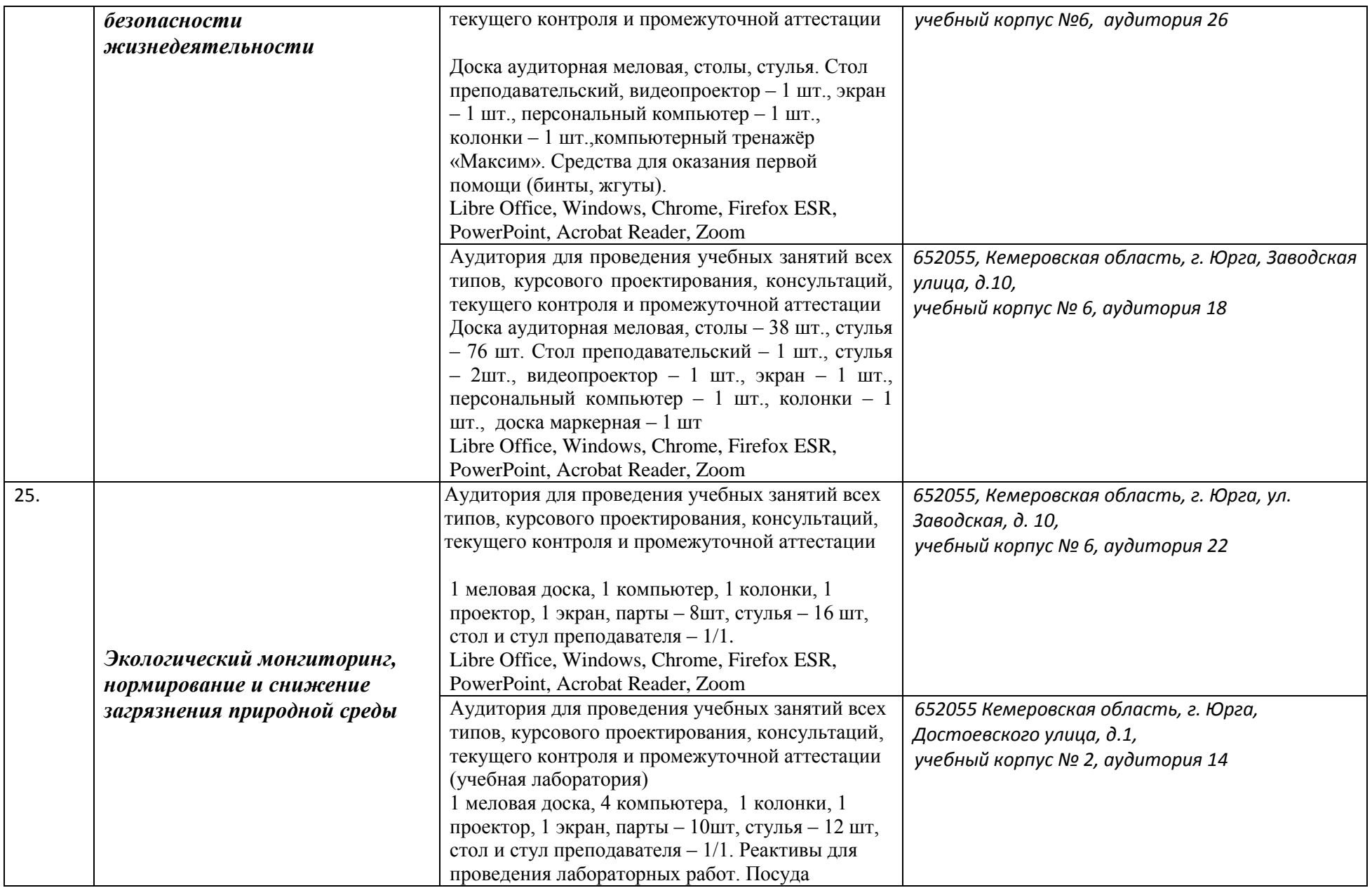

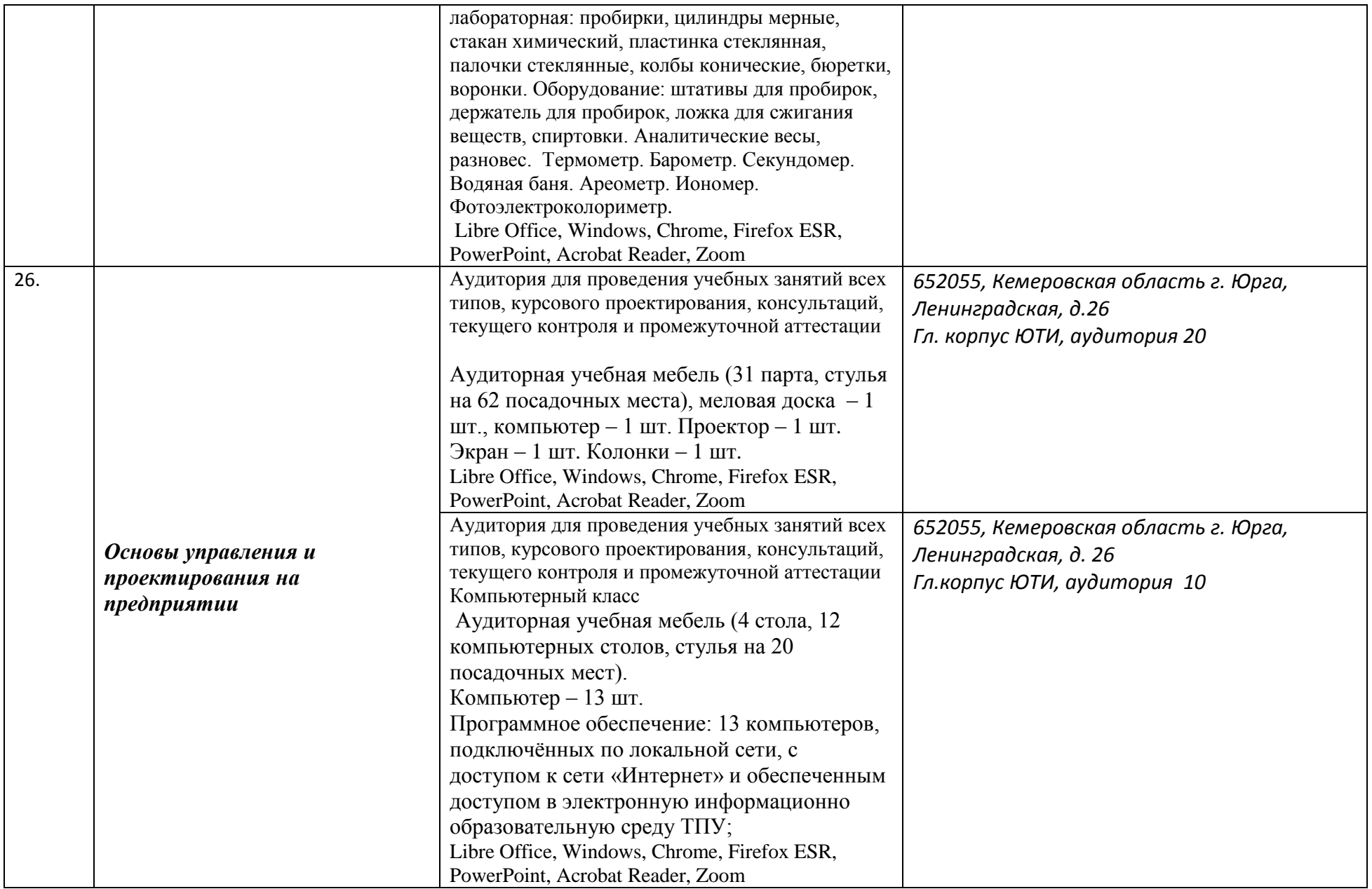

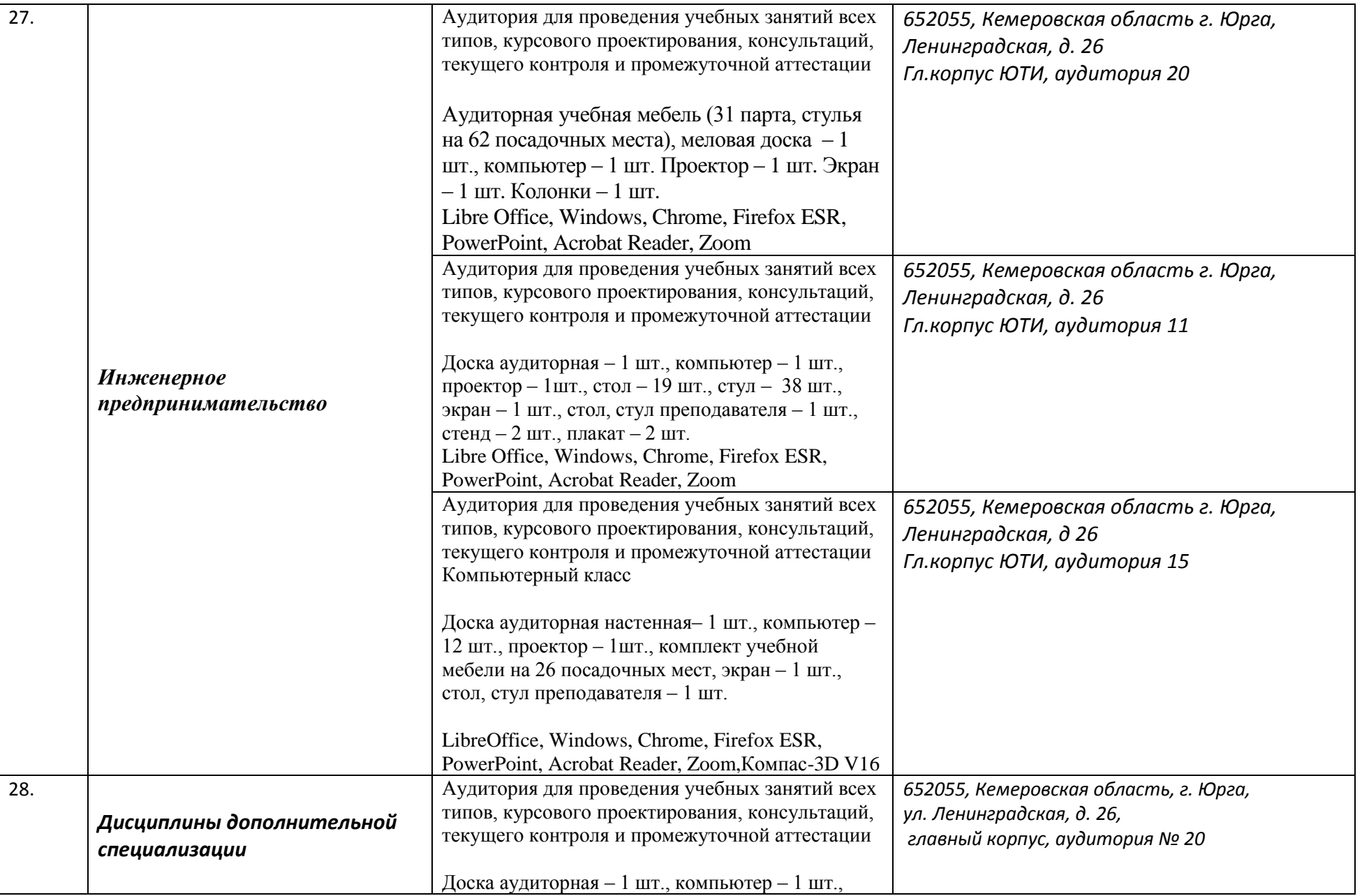

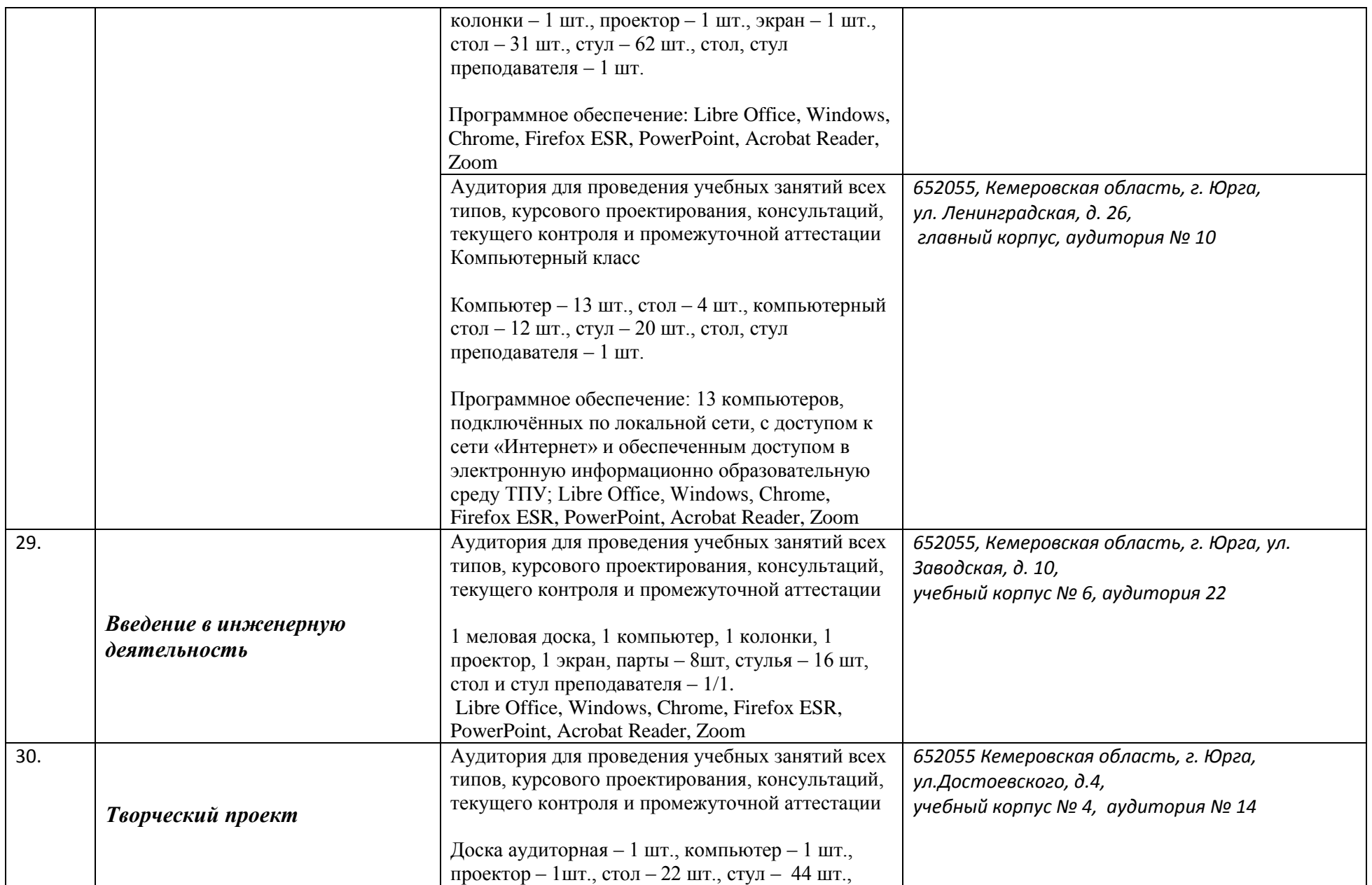

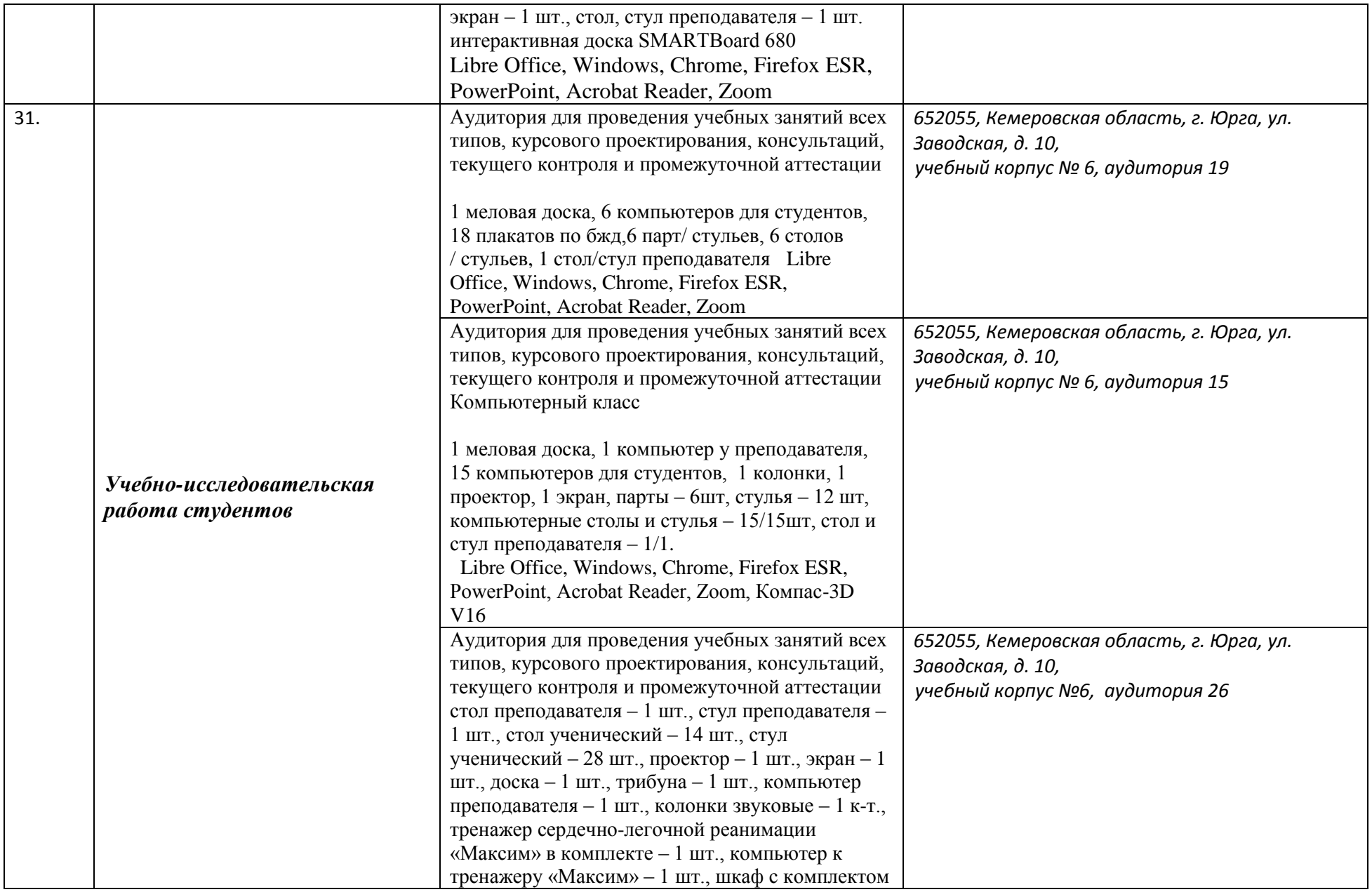

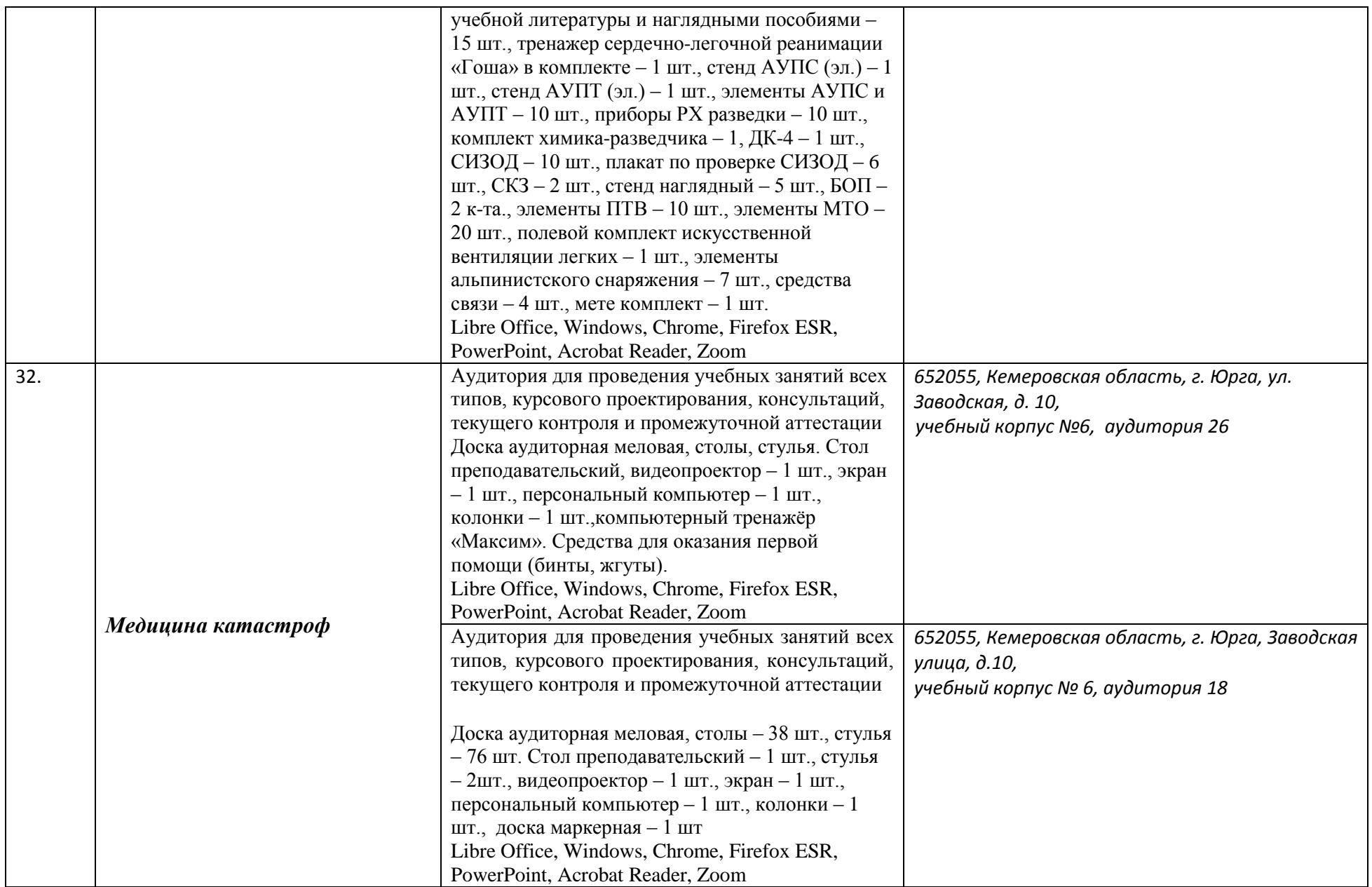

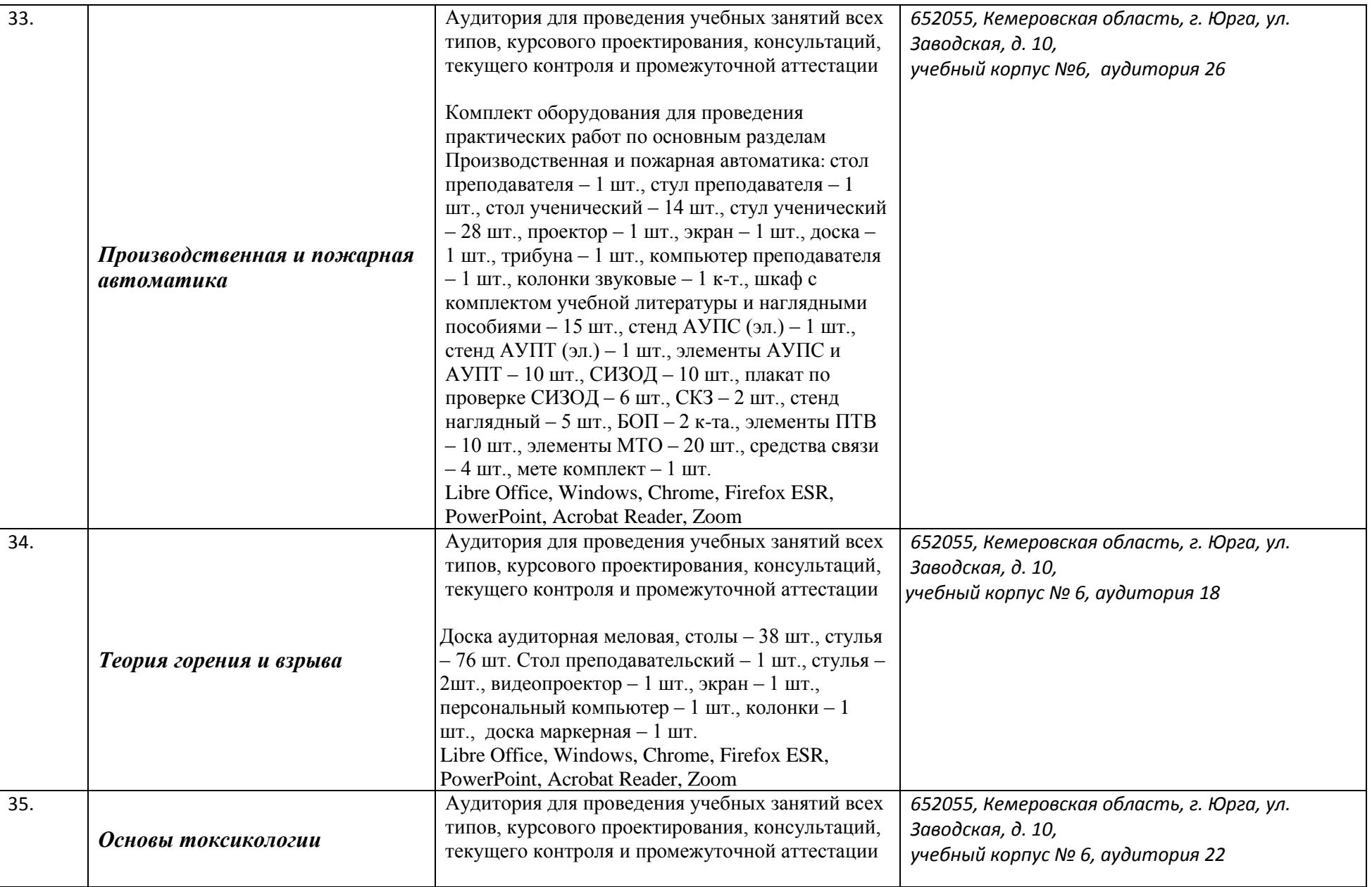

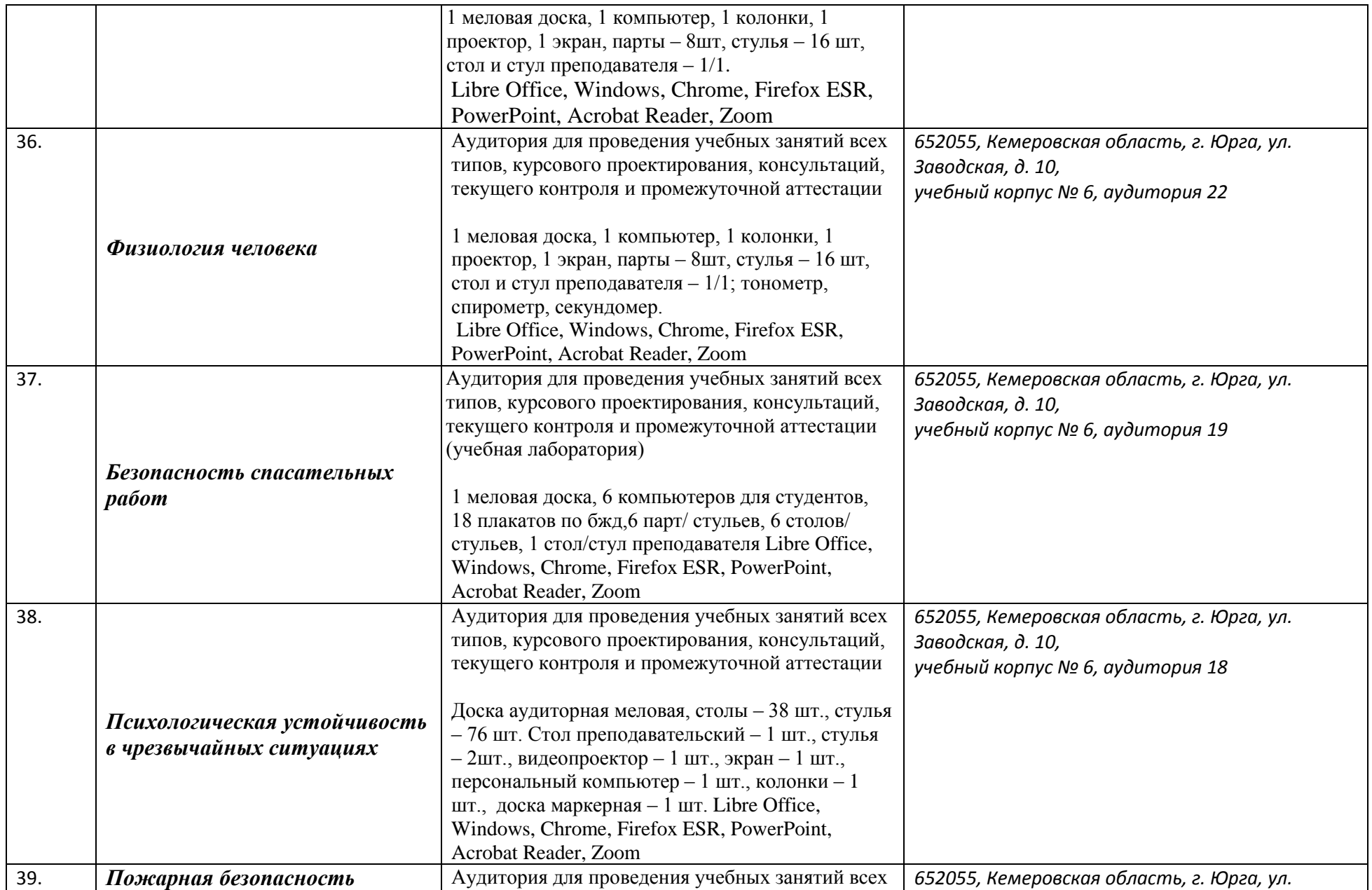

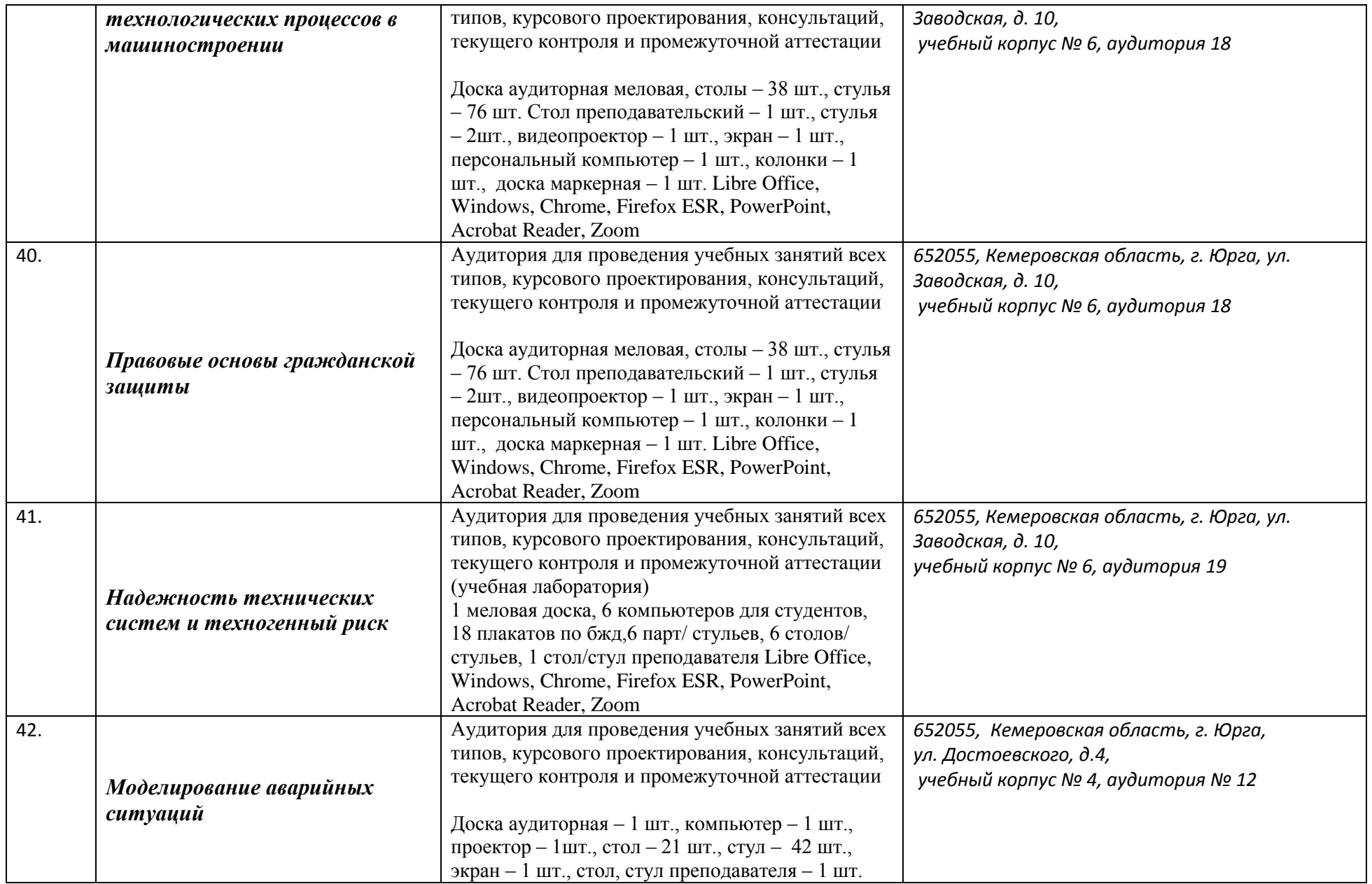

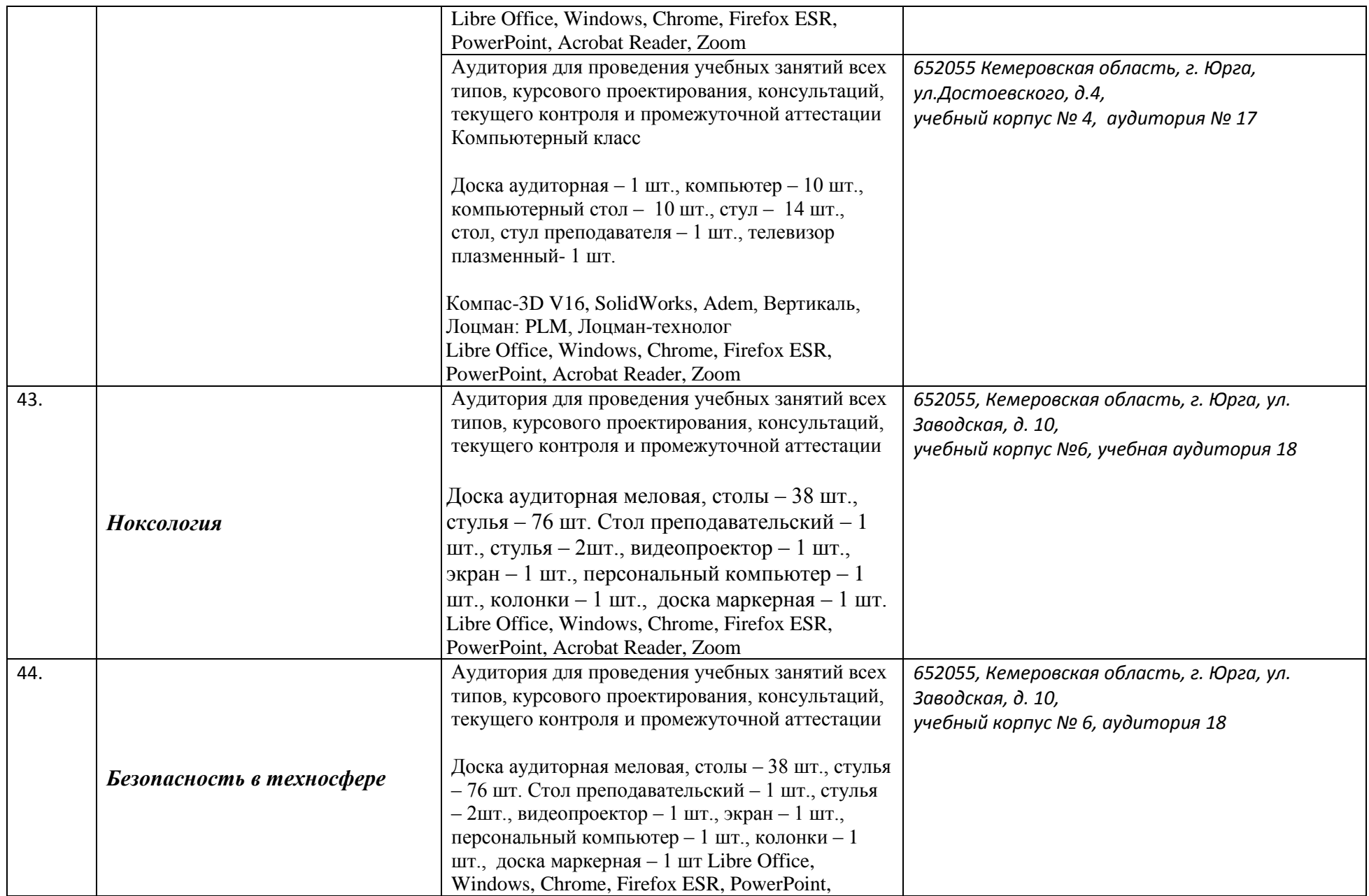

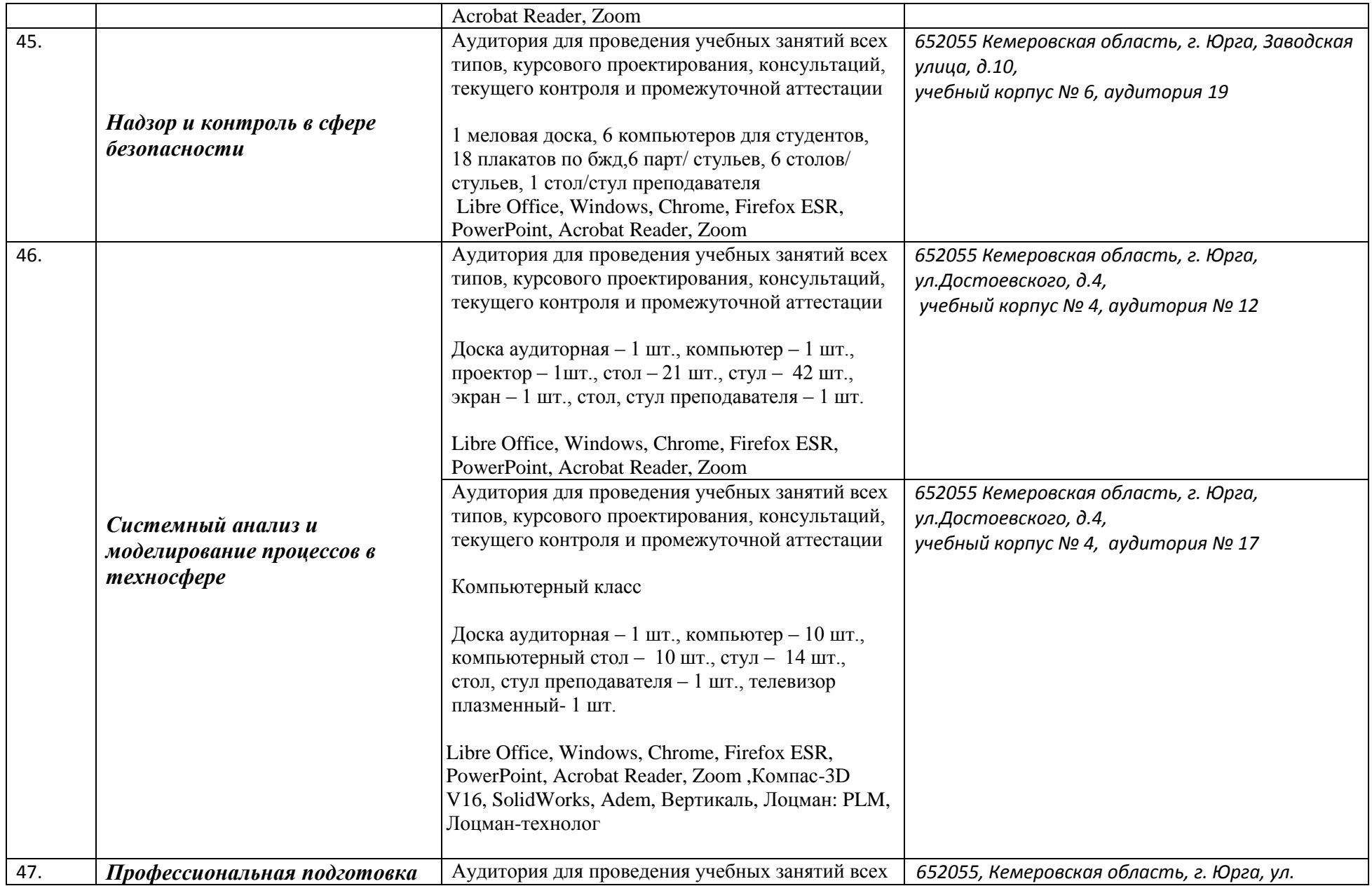

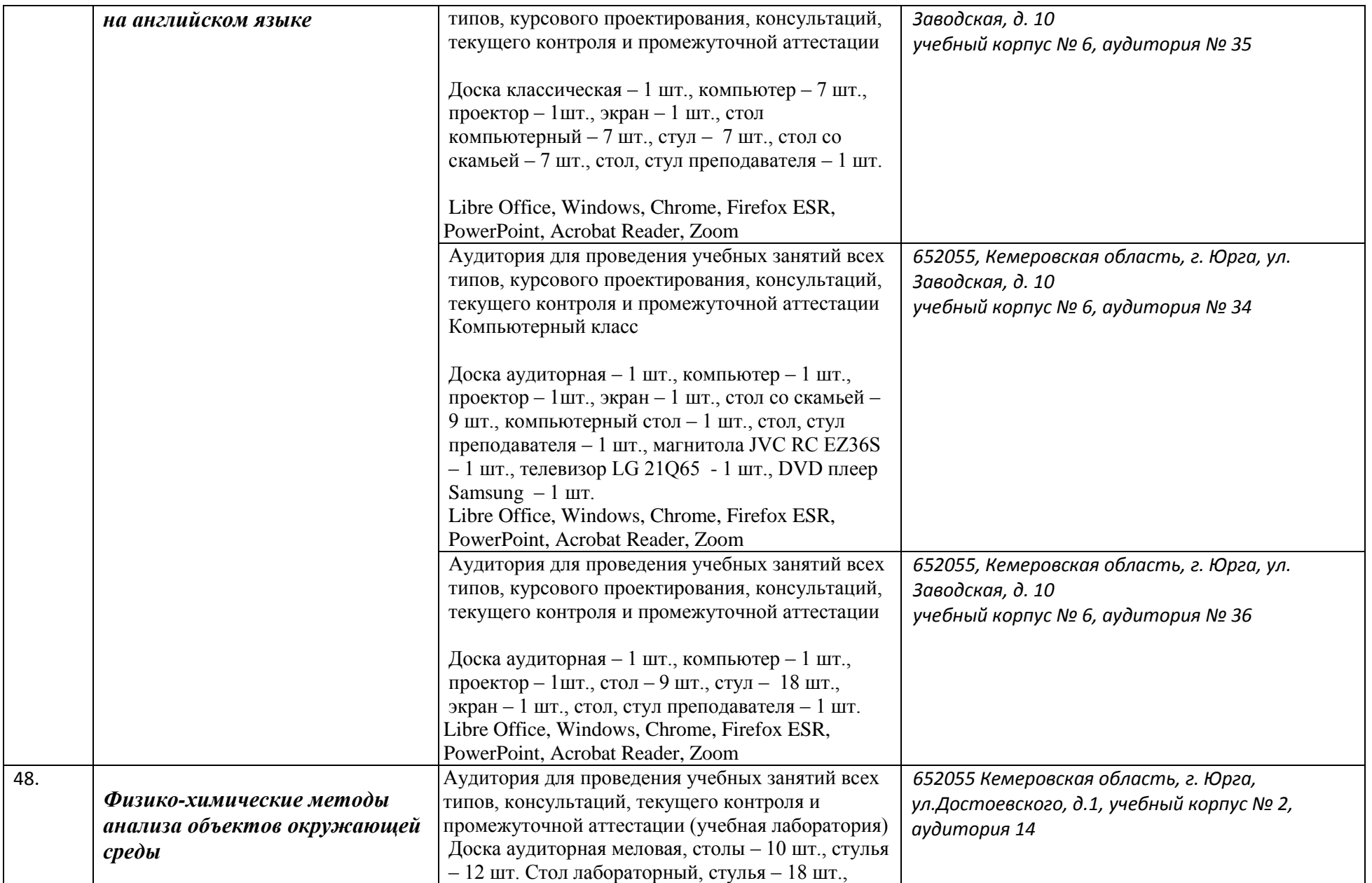

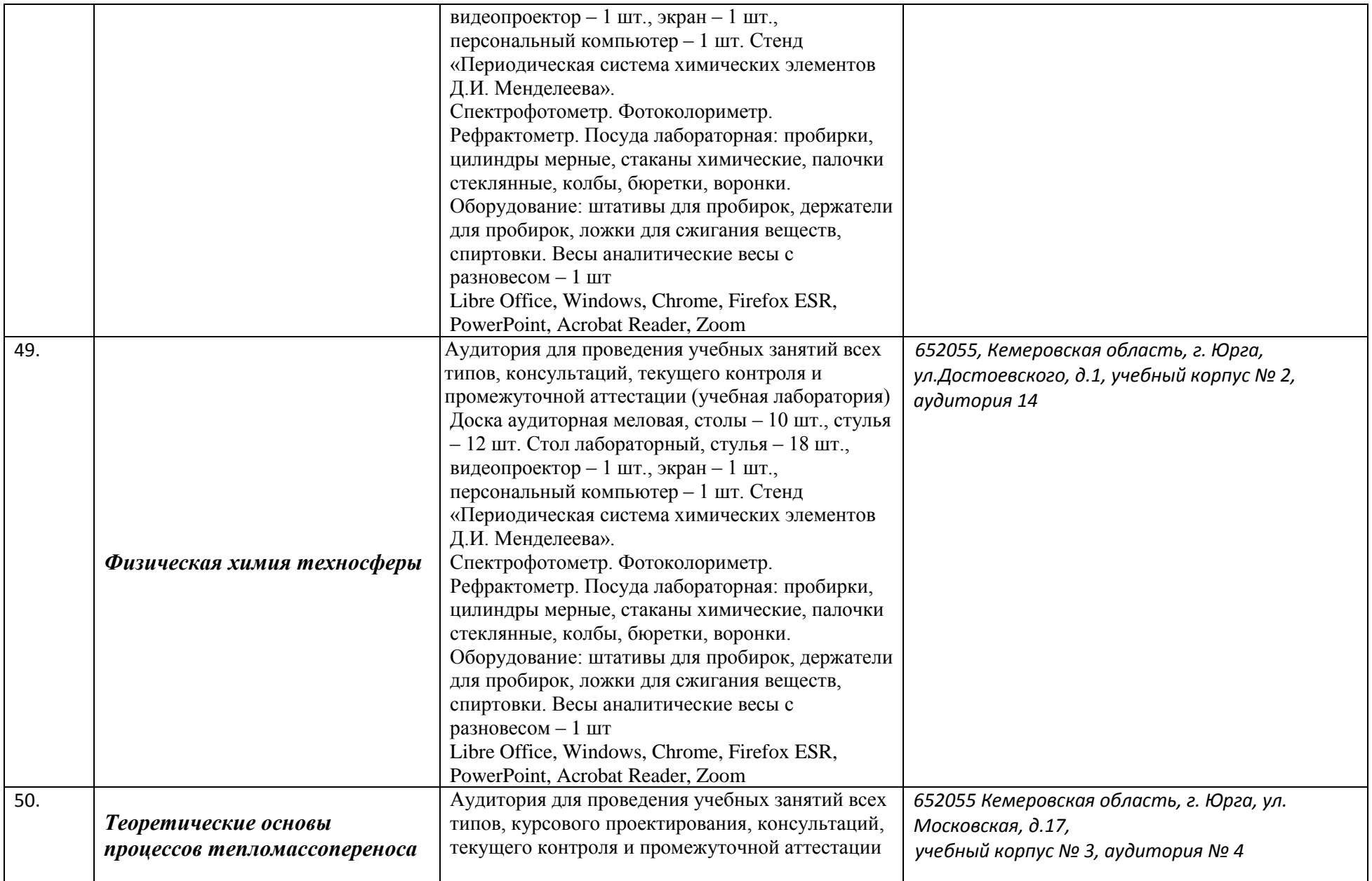

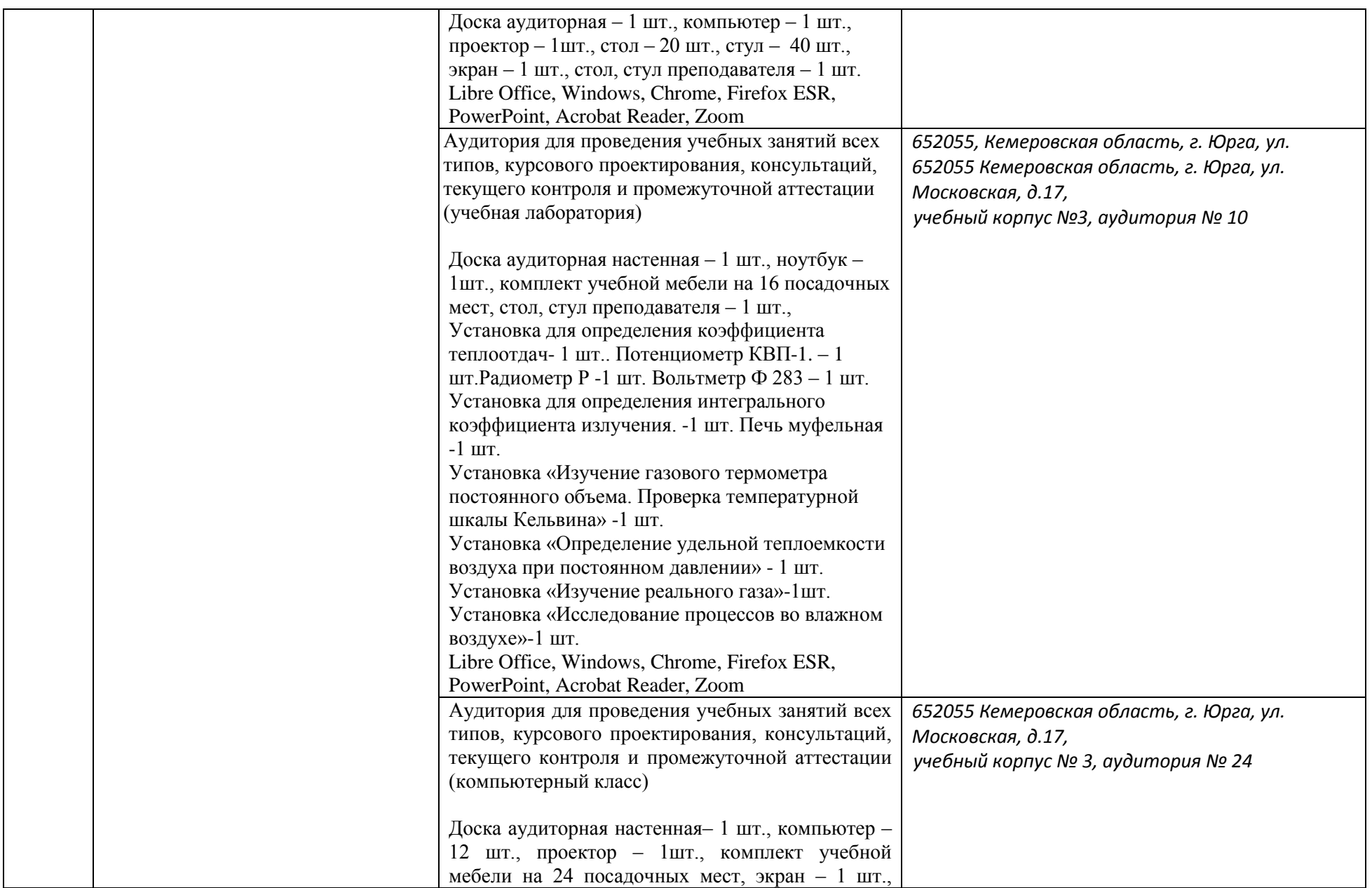

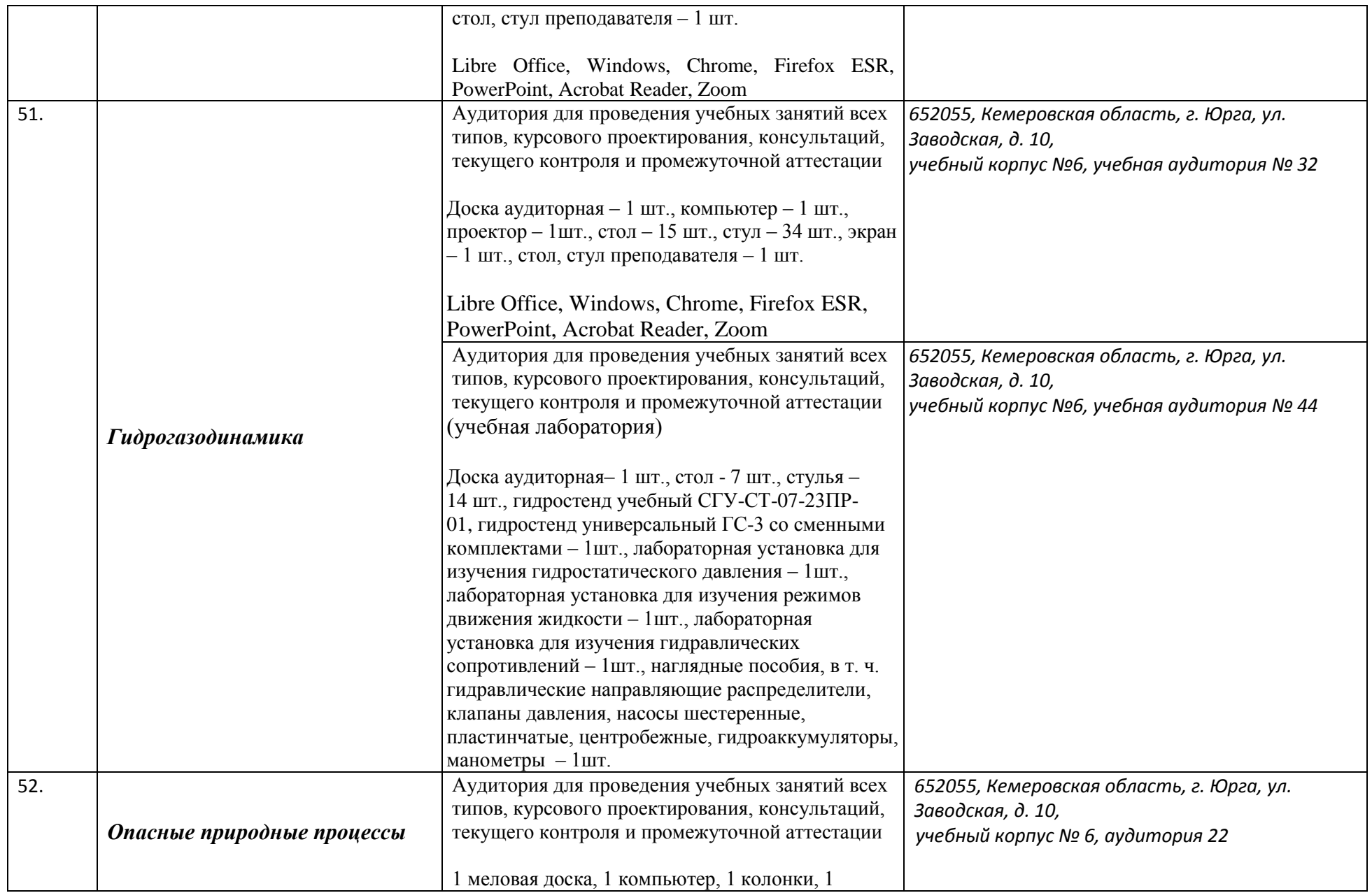

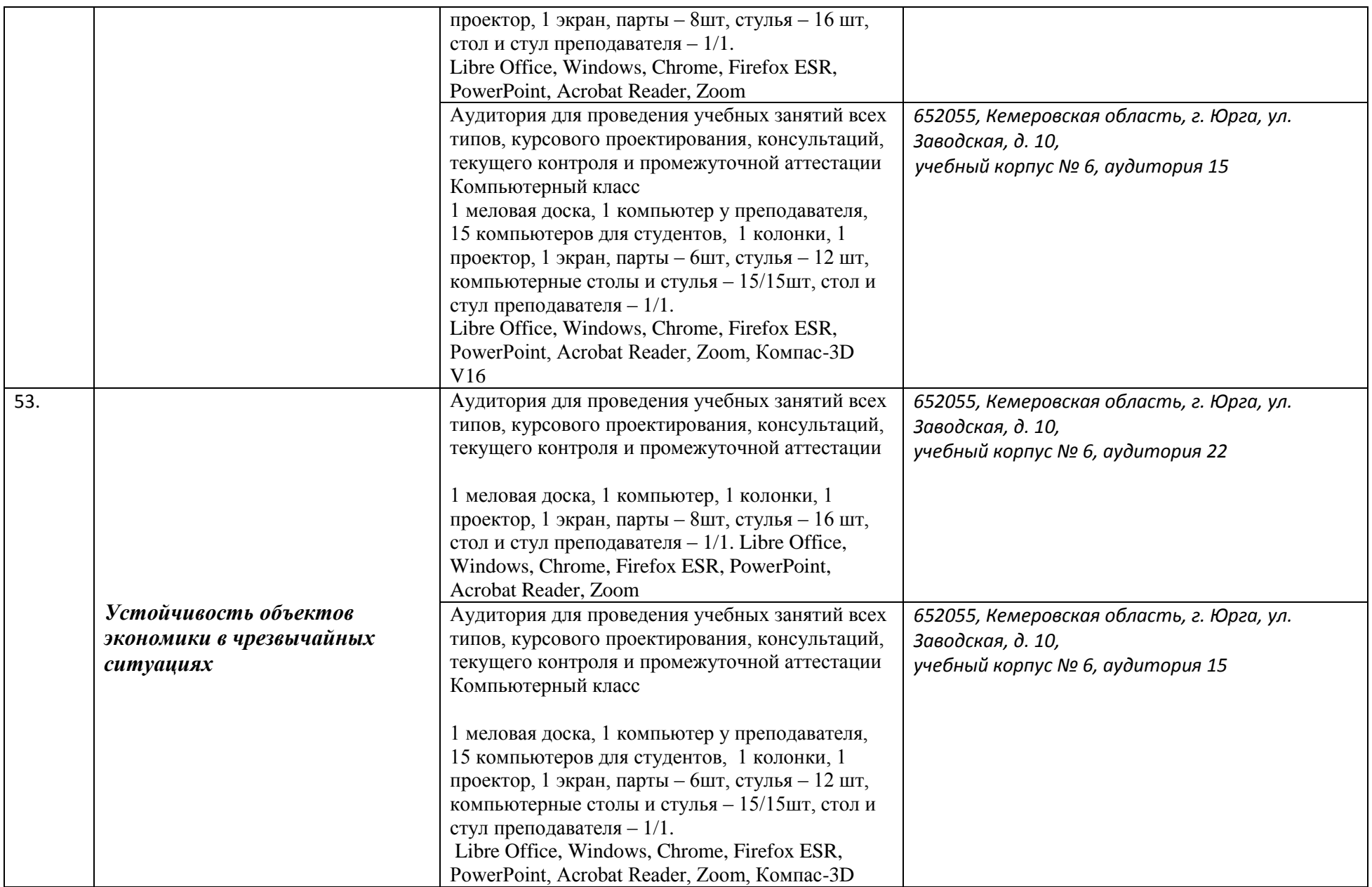

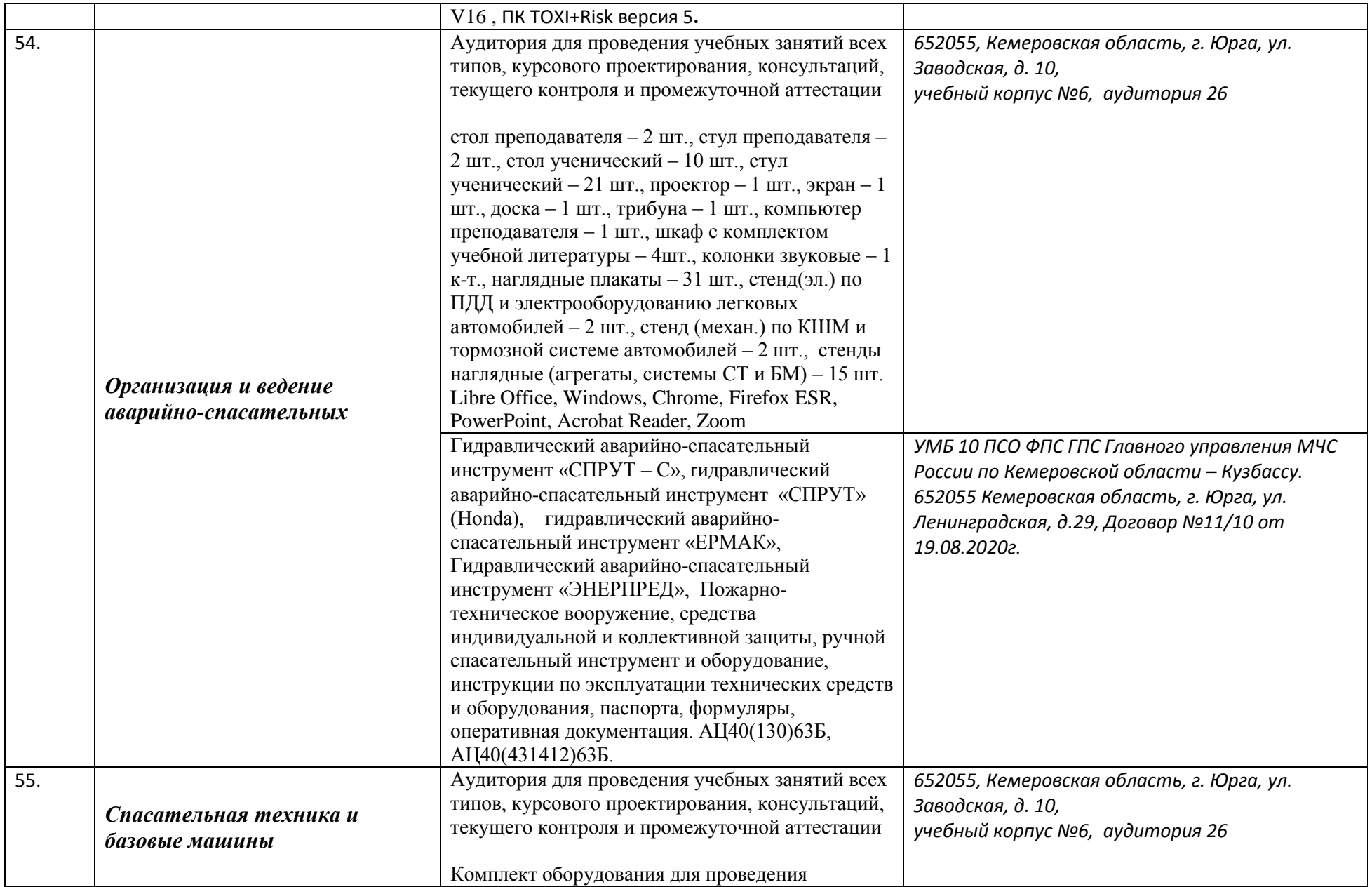

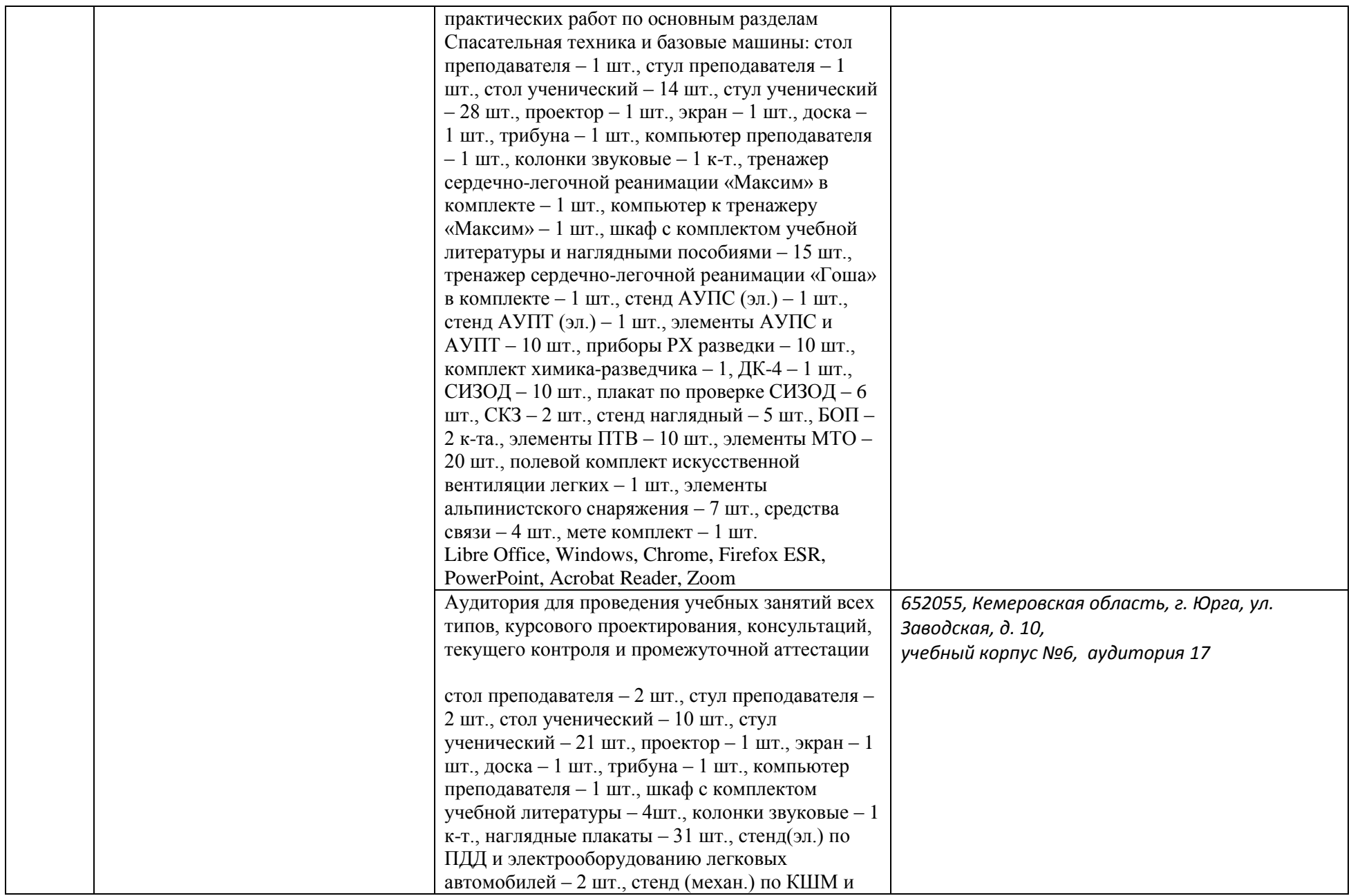

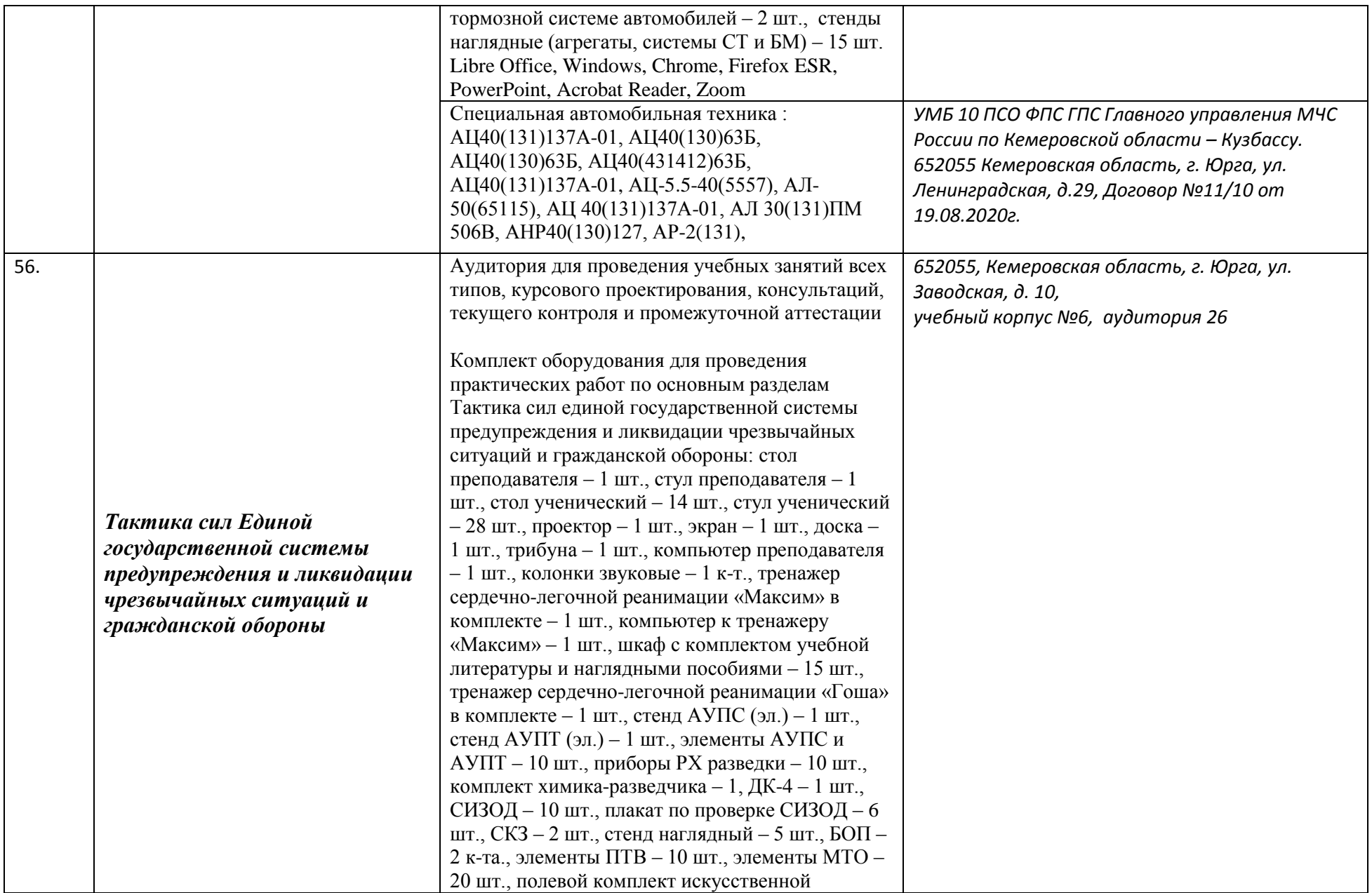

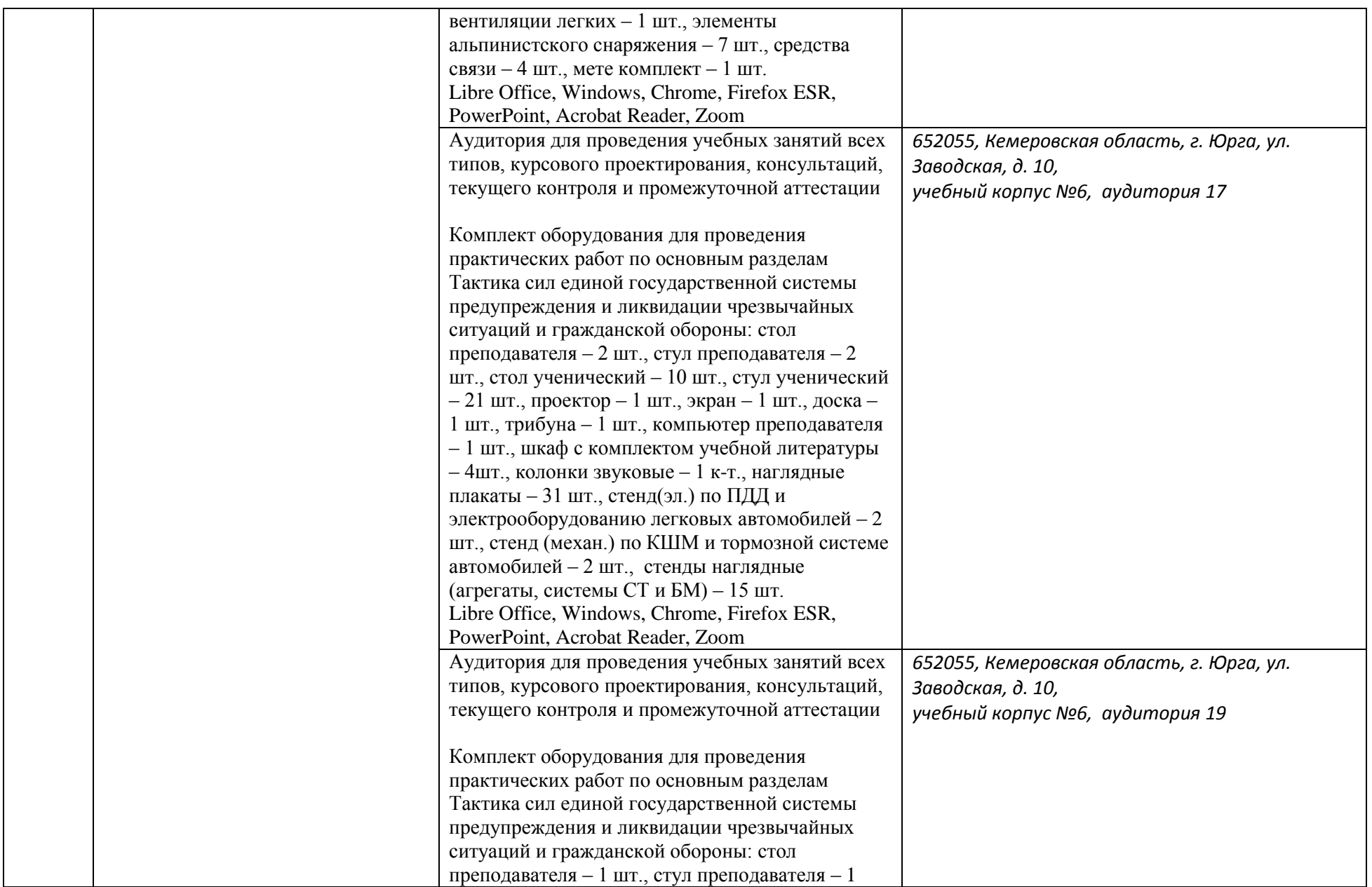

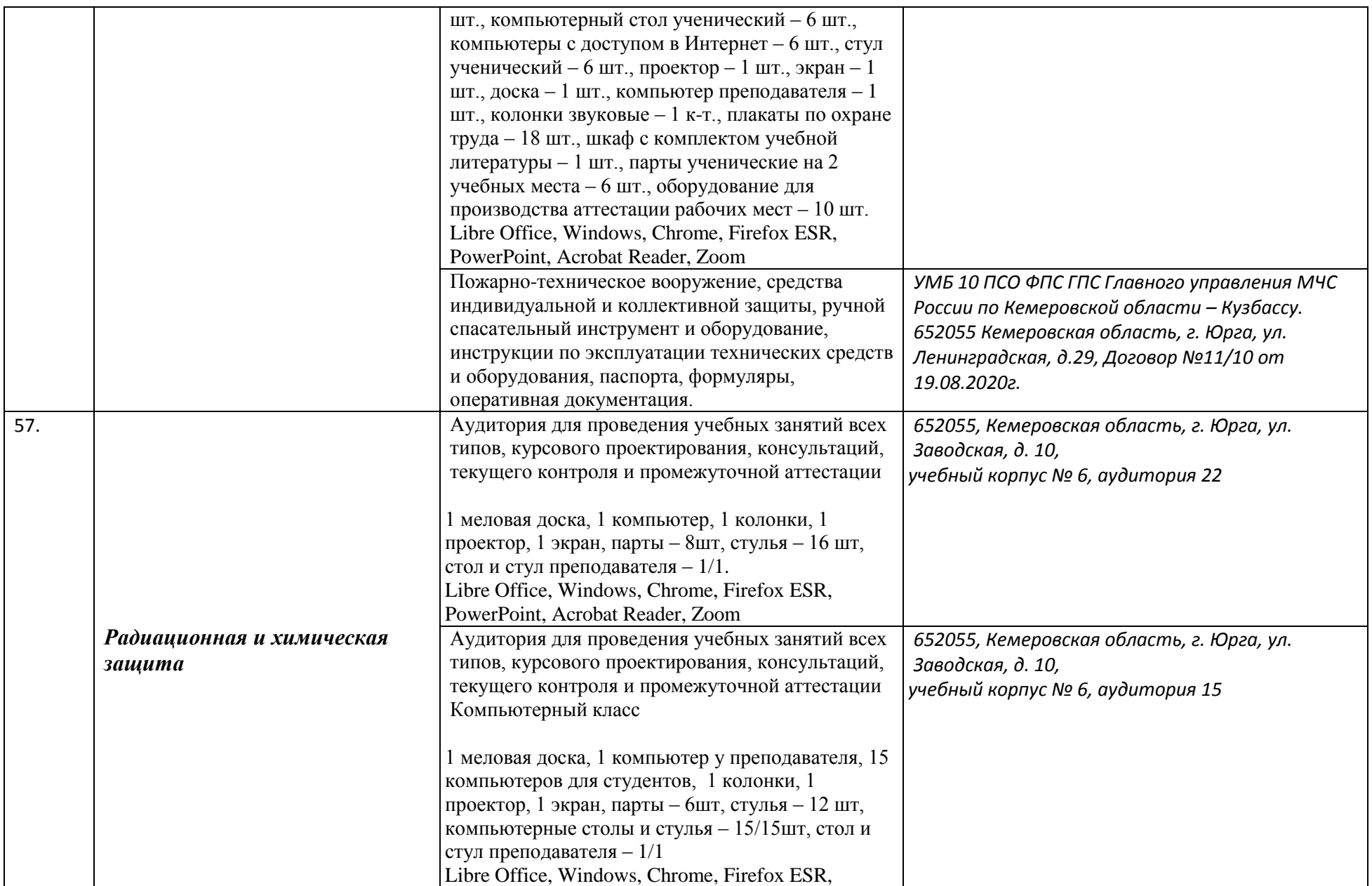

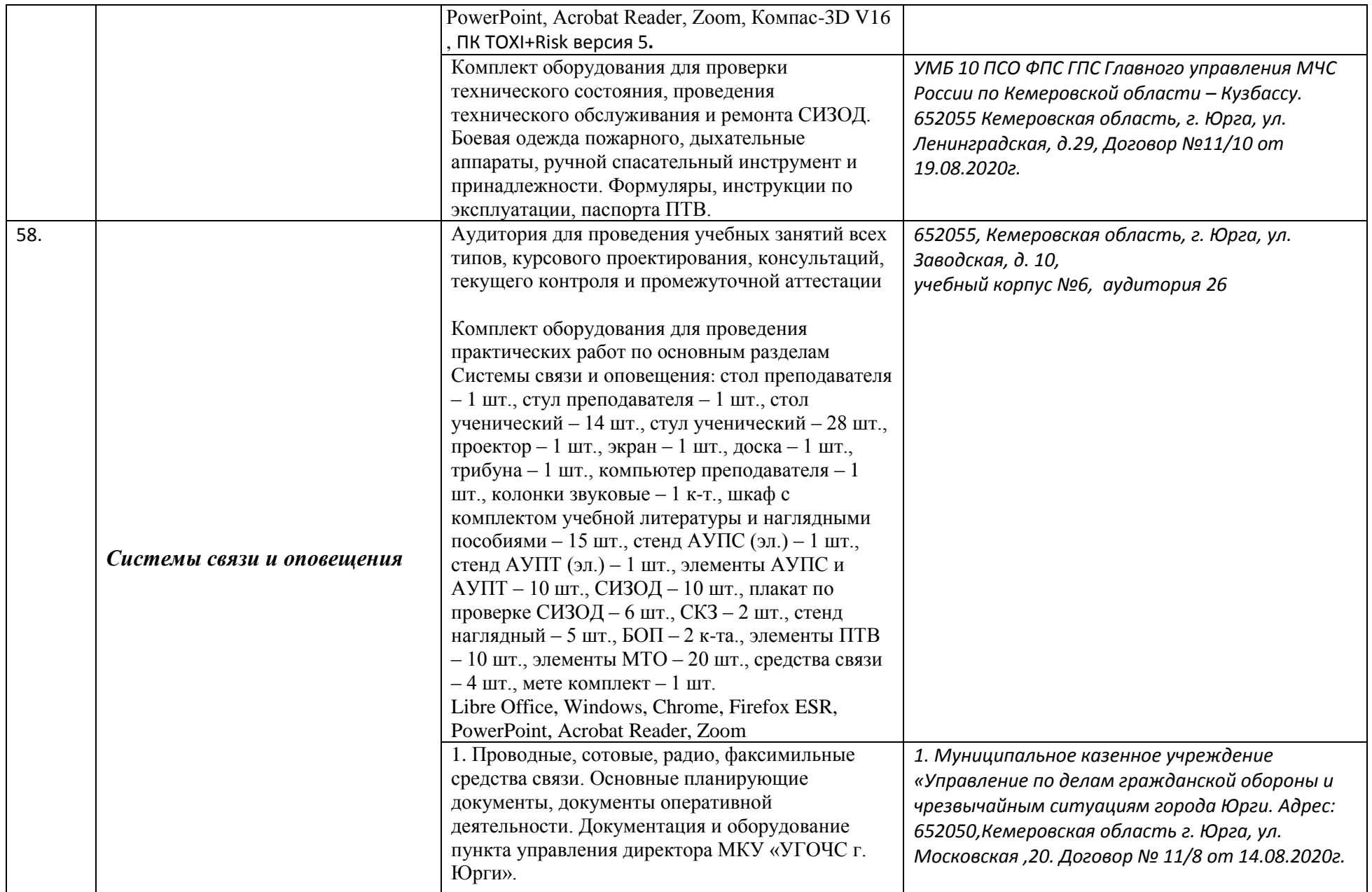

![](_page_37_Picture_166.jpeg)

![](_page_38_Picture_190.jpeg)

![](_page_39_Picture_232.jpeg)

![](_page_40_Picture_190.jpeg)

![](_page_41_Picture_171.jpeg)

![](_page_42_Picture_183.jpeg)

![](_page_43_Picture_171.jpeg)

![](_page_44_Picture_175.jpeg)

![](_page_45_Picture_188.jpeg)

![](_page_46_Picture_177.jpeg)

![](_page_47_Picture_174.jpeg)

![](_page_48_Picture_192.jpeg)

![](_page_49_Picture_188.jpeg)

![](_page_50_Picture_216.jpeg)

![](_page_51_Picture_15.jpeg)

Руководитель образовательной программы

 $M.\Pi.$ 

дата составления  $\frac{25.06}{\sqrt{20202}}$ 

С.А. Солодский/